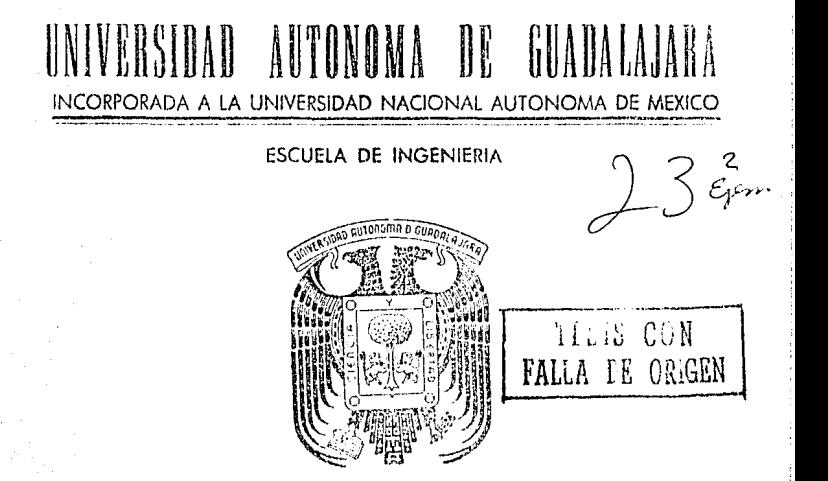

# "MANUAL DE PRACTICAS DEL LABORATORIO DE ELECTRONICA DE POTENCIA".

# TESIS PROFESIONAL

**OUF** DF ORTENER ĒL. **TITULO** PARA **FLECTRICISTA INGENIERO MECANICO**  $\mathbf{R}$ Ë S F N т A p MARIO ALBERTO SILVA DIAZ 1986 GUADALAJARA, JAL.

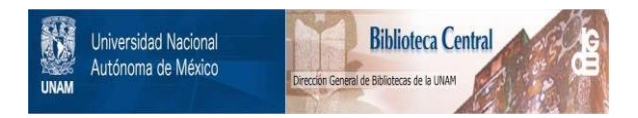

# **UNAM – Dirección General de Bibliotecas Tesis Digitales Restricciones de uso**

# **DERECHOS RESERVADOS © PROHIBIDA SU REPRODUCCIÓN TOTAL O PARCIAL**

Todo el material contenido en esta tesis está protegido por la Ley Federal del Derecho de Autor (LFDA) de los Estados Unidos Mexicanos (México).

El uso de imágenes, fragmentos de videos, y demás material que sea objeto de protección de los derechos de autor, será exclusivamente para fines educativos e informativos y deberá citar la fuente donde la obtuvo mencionando el autor o autores. Cualquier uso distinto como el lucro, reproducción, edición o modificación, será perseguido y sancionado por el respectivo titular de los Derechos de Autor.

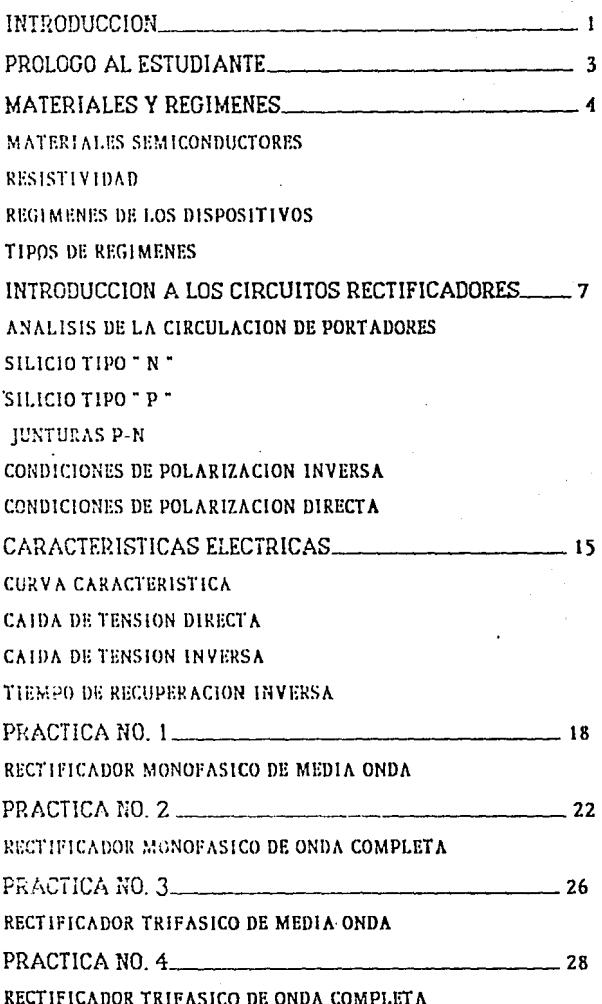

l.

 $\epsilon$ 

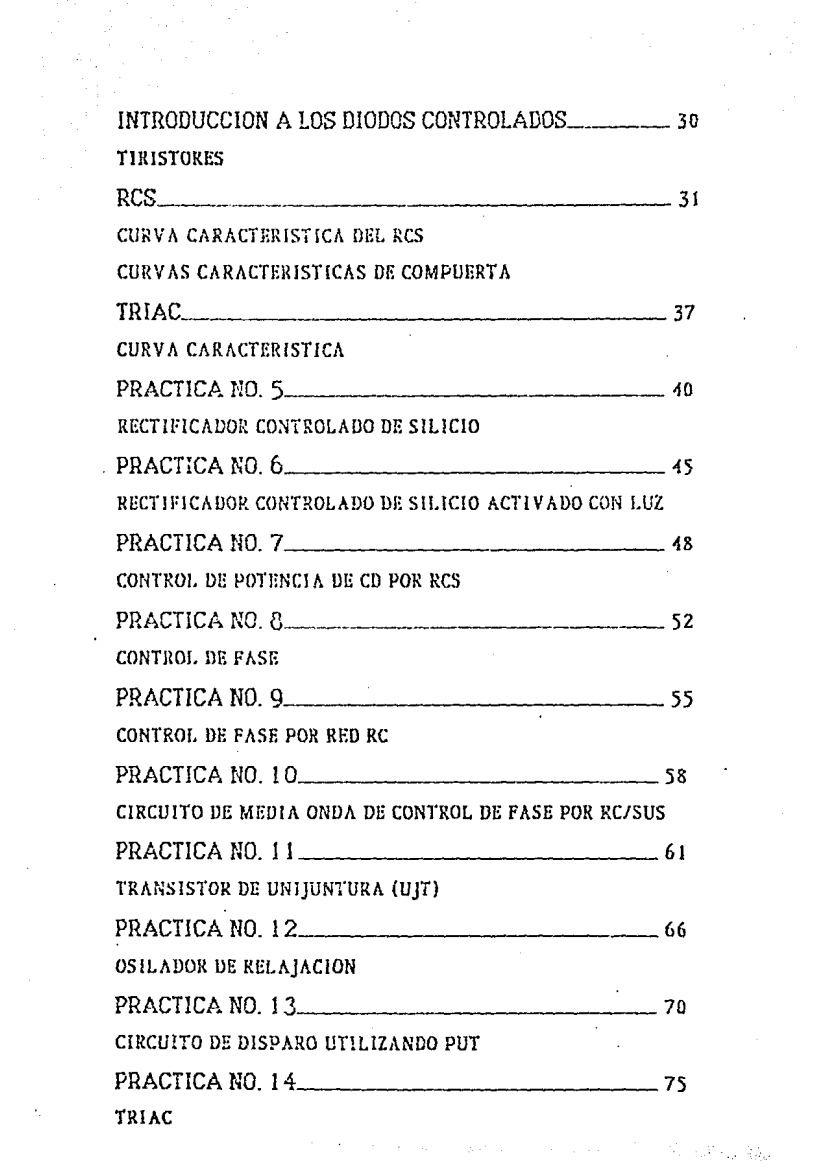

 $\sim 20$ 

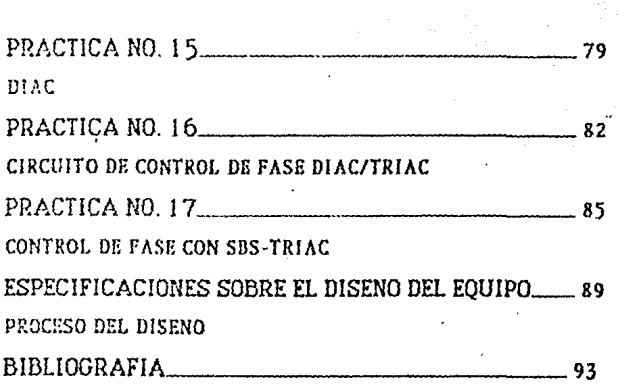

# **TNTEDERICETOR**

 $\mathbf{I}$ 

avantage of the project of the

Actualmente la Universidad Autonoma de Guadalajara importe la osignatura Electronica de Potencia, para los alumnos que curson la carrera Indeniera Mécanico Electricista en el area de Sistemas Electricos. El curso tiene como objetivo el de analizar y diseñar circuitos electronicos de potencia de uso ·industrial, considerando las características, limitaciones y aratección de las dispositivos eléctronicas.

El presente provecto ennumero uno serie de procticos de laboratorio que siguen el plan de estudios propuesto por la UNAM, para la materia Eléctronica de Potencia y tiene como finalidad el de infundir en el estudiante de la asignatura, un entendimiento y confianza en un nuevo y amplio campo de conocimientos teorícos, desarrollando ejemplos practicos que deben estar en la reserva del conocimiento de los jovenes estudiantes de Ingenieria Eléctrica, que se ven interesados por el area de control y protección en potencia.

Con este conocimiento el estudionte adquiere las bases aprendizaje sobre semiconductores  $e<sub>1</sub>$ para continuar de ootencia, ya que en los últimos anos 50 han mejorado sionificativamente las características de operación de estos dispositivos lo que ha provocado que el area de acción de 105 mismos crezco o nosos aginantados, vislumbrandose un amalio horizonte para la aplicación de estos elementos en sistemas de conversión de potencia.

En el capitulo I se hace una breve reseño sobre  $100<sub>5</sub>$ principales coracterísticas de los materiales semiconductores mas comunmente usados y se enumeran los mas importantes regimenes establecidos para los dispositivos de estado solido utilizados en el presente trabajo.

Numerosos ramas de la industria  $m$  $p$  $t$ ,  $n$  $l$ méronico necesitan de tesión directa para diversos procesos. El capítulo 11 trata de que el estudiante se interese y comprenda  $105$ principios **b**ásicos de los circuitos rectificadores. con' experimentos poco complicados pero completos para el nivel de visualización del estudiante.

El canftulo 111 describe la manera como se nuede controler la eneraía suministrada a una caraa utilizando alementos  $\mathbf{d}$ estado  $\epsilon$ olido. Anolizo 1ns. disansitivos semiconductores, mas utilizados noro el control y conversión de potencia. Muestra ejemplos de sistemas sencillos que ilustran plenomente los principios que el estudiante puede aplicar. Estos principios conducen a la comprensión de sistemas mas completos que proveen los requisitos de una sociedad que se industrializa cada dia mas.

every more countered.

El objetivo es, pues, despertar el interes  $de1$ estudiante, nutrir y acrecentar su apetito por el conocimiento, odemas de desarrollar su destrezo y habilidad practica, que, le serán de útilidad en un futuro o para toda la vida de ser interiorizadas adecuadamente.

 $\mathcal{D}$ 

#### PROLOGO AL ESTUDIONIE

Al utilizar este manual de prácticas, se deben tener en cuento veries, consideraciones necesarios para obtener mejores resultados en los experimentos: estos se anotan a continuación:

Verifique que el equipo de prueba y las conexiones a tierra en los circuitos esten unidas a un punto común, y que los intrumentos de medición se coloquen en la posición señalada del circuito como muestran los diagramas. La mala colocación de los instrumentos, de medición, puede provocar cargos en  $\mathbf{e}$ circuito nequeños diferencias de potencial entre los  $\mathbf{v}$  . distintos puntos a tierra, lo que puede provocar inexactitudes en la medición.

Debido a que las técnicas de medición apropiadas y  $105$ datos exactos son un requisito indispensable para lograr resultados más confiables. se recomiendo colibror  $10<sub>5</sub>$ instrumentos de medición y verificar-el-circuito-al-iniciar cualquier experimento; para localizar conexiones defectuosas y evitar fallas en las aplicaciones o funcionamiento del equipo de prueba.

Por último y como ya se ha señalado, los manuales de operación de los intrumentos, componentes y dispositivos usados en los experímentos, son fuente, primaria, de información, con relación a capacidad y liritaciones de los mismos.

Se aconseja al estudiante consultarlos antés de cada experimento poro que este enterado de los renímenes y características limitativas de los dispositivos de estado solído.

 $\overline{3}$ 

### MATERIALES  $\sim$ **REGIMENES**

 $\Delta$ 

# **GENERALIDADES**

×

 $\bullet$ 

Los dispositivos de estado solído son elementos rl ra tamaña reducida pero versatiles que pueden ejecutar una gran variedad de funciones de control en los equipos eléctronicos. 61 iqual que otros dispositivos eléctronicos, son capaces de controlar instantangamente el movimiento de cargas eléctricas. Se les (itiliza comp amplificadores, osciladores, mezcladores, moduladores, rectificadores y conmutadores electronicos.

again the second parts to be

Adémas, los dispositivos de estado solído poseen numerosas e importantes ventajas con respecto a los démas tipos de dispositivos electronicos; son de talla y peso reducido (Algunos tienen longitudes menores al centímetro y pesan apenas unos cuantos gramos); no tienen filamentos ni calefactores y por la tanto na requieren potencia de caldego tiempo de calentamiento; consumen muy poca potencia; son de construcción solido, extremadamente resistentes y se les puede fabricar de manero que sean inmunes a severas condiciones ambientales.

# MATERIALES SEMICONDUCTORES

A diferencia de otros dispositivos eléctronicos que dependen para su funcionamiento de la circulación de cargas eléctricas a través del vacio o de un gas, los dispositivos de estado, solido, hacen, uso de la circulación de corriente en un solido. En general todos los materiales pueden clasificarse en las siguientes categorias segun su capacidad de conducir corriente!

# CONDUCTORES **SEMICONDUCTORES AISLADORES**

Los materiales semiconductores mas utilizados son el Silicio y  $e1$ Germanio, El Germanio tiene mayor conductividad eléctrica que el Silicio por lo que se utiliza en dispositivos que requieran una caida de tensión muy pequeña o que se yean sometidos a altas temperaturas. Generalmente se prefiere el Silicio al Germanio ponue las técnicas de procesamiento del srimero oronorcianon, disansitivos más económicos. Comp consecuencia el Silicio tiende a remolazar al Germanio en casi todos los tinos de anlicaciones, incluyendo el campo de las señales pequeñas.

and the property of the section of the compact of the section of the section of the section of the section of

## RESISTIVIDAD

La gotitud de un material para, conducir, corriente  $\mathbf{r}$ conductividad ) es directamente propoprcional al número de eléctrones libres del material. Por lo tanto mientras mayor sea el número de eléctrones libres mejor conductor es el material. Los aisladores tienen muy nocos eléctrones unidos debilmente, tienen resistividades que alcanzan varios millones de ohms por centimetro, los buenos conductores tales como la plata y el cobre tienen gran cantidad de elctrones libres.

Los materialess semiconductares se ubiran ratre estas dos extremos. El Germanio nuro tiene una resistividad de 60 'ohms par centímetro. El Silicia puro pasee una resistividad considerableementr **MOVOT**  $de1$ orden de 60.000 chms nor centímetro, Sin embargo estos materiales usados en.  $305$ dispositivos de estado solido contienen cântidades controladas de ciertas impurezas oue reducen su hohiuidaan  $\sim$   $\alpha$ aproximadamente 2 ohms por centímetro a la temperatúra ombiente.

# REGIMENES DE LOS DISPOSITIVOS

Los regímenes establecidos para los dispositivos  $d\phi$ estado solído sirven a los proyectistas de circuitos y equipos para sacar el máximo provecho de los canacidades  $de$ 'comportamiento y servicio de cada tipo.

Este programa de instrucción no considera estos especificaciones para el diseño. Como estos regímenes definen

s

les condiciones limites dentre de las cudles debe mantenerse, a dispositivo para asegurar su funcionamiento satisfactorio y .  $\mathbf{u}$ confiable en los equipos, se' considera importante señalarlas. con a el fin de sue el estudiante se interiorice con los principales características de los componentes que va a manejar  $\vee$  al mismo tiempo adquiera las bases-para-provectar-en-un futuro sistemas complejos que provean los requisitos de **una** saciedad que se industrializa cada dia más.

En la industria eléctronica se utilizan tres tipos de. reaimenes!

> STSTENA MAXIMO ABSOLUTO SISTEMA MEDIA BE BISENA SISTEMA MAXIMO DE DISENO

Los reaímenes dadas en los datos técnicas nara ins dispositivos de estado solidose basan en el sistema máximo absoluto, Las pruebas de regímenes son costosas, insumen mucho tiempo  $\mathbf{v}$ frecuentemente producen la destrucción de  $10<sub>s</sub>$ dispositivos que se estan probando. Se asenura la valídez  $de$ regimenes mediante estrictos controles de procesamiento, y  $105$ fabricación, Ademas de amplios contrales de colidad en cada etana del proceso de producción.

# TIPOS DE REGIMENES

Los regímenes se dan para aquellos factores cousontes de esfuerzos que pueden provocar una deoradación en 1os. características del funcionamiento o la eventual falla  $f = 1$ dispositivo, a menos que se mantengan dichos factores dentro de ciertos límitos. Lo tabla A enumero los factores criticos de los regímenes usados para especificar las capacidades de operación seguras de los tipos de dispositivos que nos intereson para el presente programo.

# INTRODUCCION A LOS L CIRCUITOS **RECTIFICADORES**

ASSEMATIONS CONTACT THE CONTACT OF THE RESERVE

m m

# GENERALIDADES

Muchos componentes elctronicos se alimentan con corriente continua, que se puede obtener de la red externa alterna, si se intercala un rectificador. Así, un rectificador es un componente que conectado a una red alterna proporciona corriente continuo.

Los rectificadores de notencia se fabrican sobre todo, utilizando como materias primas Silicio o Germanio, La pureza muy elevada es una condición básica, for ejemplo, por cada l El3 atomos de Silicio se admite la existencia de un solo atomo de impurezas, Un centímetro cubico, contiene, cerca, de .1, E23 atomos. Tal grado de pureza es equivalente a que en un deposito de aqua de 50x12,5x2 metros llena de aqua pura, el volumén de  $10<sup>-1</sup>$ impureza no sea mayor que una dota de 0.6 mm de diamotro. Como el Silicio tiende a remplazar al Germanio en la mayoría de las aplicaciones de semiconductores a continuación analizaremos l o estructura de l un rectificador do. Silirio. (Cuvo funcionamiento es identico al de un rectificador construído de Germanio)

Los rectificadores de Silicio son esencialmente celulos con una juntura P-N simple, Como resultado de ella poseen una baja resistencia a la circulación de corriente en un sentido ( DIRECTO ), pero alta resistencia en el otro sentido (INVERSO ). Pueden funcionar con temperaturas ambiente de mas de 200 °C, con corrientes de varios centenares de amperes y tensiones superiores a los 1000 Valts, Además pueden disponerse en paralelo o en serie para trabajar con corrientes o tensiones elevados. Esto último, no es recomendable por que estas conexiones pueden acarrear graves problemas incluso la destrucción de los diodas, ya que, aunque sean elementos de una misma denominación, sus características directas e inversas y

 $\overline{ }$ 

sus tiempos de recuperación nunca serán iquales.

Gracias a que la relación entre corrientes directa e inversa es elevada, los rectificadores de Silicio nueden lagrar rendimientos superiores al 99%. Cuando son utilizados correctamente alcanzan una larga vida util, ya que no los afectan la acción del tiempo, la humedad y la temperatura. Son de pequeño tamaño y procio reducido y son muy resistentes a las vibraciones y otras condiciones adversas.

El funcionamiento de un rectificador puede exolicarse convenientemente analizando la circulación de portadores de cargo a través de la juntura P-N tanto en condiciones de polarización inversa como directa. También se nuede analizar la distribución de potencial en la juntura, en cada condición de polarización; con el fín de predecir el comportamiento del rectificador.

#### ANAL TRTS  $T + 6T$ . CIRCULACION.  $T_{\rm B} =$ FORTADORES

Para lograr un entendimiento completo de la teoría del funcionamiento del rectificador de Silicio, a continuación se analizará la estructura cristalina de este material.

Un Atoma se i compone de núcleo y electrones. Codo electron posee una carga elemental negativa que se mueve en 'torno al nácleo positivo. Los electrones de un atomo circunden núcleo, recorriendo capas filos, separadas cierta distancia  $n<sub>1</sub>$ del núcleo (fio 1).

> Figura 1 Representación esquemática del átomo de silicio. En torno al núcleo giran 14 electrones. En la capa interna. 2 electrones, en la intermedia, 8, y en la capa de valencia, 4.

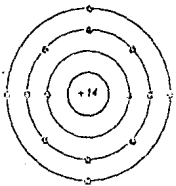

Los electrones de la capa externa son los responsables los enlaces entre los diversos diomos del material. de Determinan la valencia de este y reciben el nombre do valencia, Estas particulas se pueden alejar del electrones de ditomo mediante un incremento de energía, como la producida por el calor, la lúz o el potencial eléctrico.

El Silicio se cristaliza en el sistema cubico de átomos centrales, se caracteriza por tener cuatro electrones en la capa de valencia, que se combinan con los electrones de átomos odyacentes, elerciendo sobre estos una fuerza de atracción y constituyendo pares electrónicos cuya ruptura es dificil.

Debido a que tal estructura no tiene electrones, unidos materiales debilmente. los. semiconductores son malos conductores en condiciones normales. Para poder separar los ligaduras covalentes y proveer electrones libres para la conducción eléctrica, es necesario aplicar altas temperaturas o campos eléctricos intensos.

Para que un cristal de Silicio puro tenga  $_{1a5}$ corocterísticos semiconductoras necesarias, se requiere combinar el Si, con átomos de otros elementos, lo que se conoce romo. impurificación, Mediante el agregado de cantidades casí infinitesimales de los elementos llamados impurezas, es posible modificar y controlar las propiedades eléctricas basícas de los materiales que poseen un electrón de valencia mas ( 5 ) o menos  $(3)$  aug el Silicia.

### SILICIO CON CONDUCTIVIDAD

Cundo el átomo de impureza tiene un electrón de valencia mas que el átomo del semiconductor, este electrón adicional no puede formar una ligadura covalente debido a que no hay un elctrón de valencia adyacente. El electrón excedente es entoncer atraído muy débilmente por el átomo, según la Fig. 2 y solo requiere una ligera excitación para separarse.

La presencia de tales electrones, excedentes, hacen  $a1$ material mejor conductor.

Los elementos de impureza que se aareaan a los Silicio y Germanio para proveer electrones cristoles d e excedentes incluyen Fosforo, Arsenico y Antimonio, el material denomina N ' debido a que los electrones resultante se libres excedentes tienen una carga negativa.

Figura 2 Estructura cristalina de Si con impurezas de Sb y un elemento resultante "n" (electronegativo). El quínto electrón, que permanece libre, se desplaza por la estructura.

10

# SILICIO CON CONDUCTIVIDAD

Se produce un efecto diferente cuando en la estructura cristalina se sustituye un átomo de impureza con un electrón de valencia menos que el átomo semiconductor, Aúnque todos los electrones de valencia del átomo de impureza forman licaduras covalentes can los alectrones de los átomos vecinos del semiconductor, una de las linaduras de la estructura cristalina no puede completarse. Como consecuencia de ello, aparece un vacio o hueco en la red cristalina como se muestra en la Fin. 3. Un electrón de la ligadura covalente advacente quede entonces absorver suficiente energia para romper su ligadura y moverse a traves de la red para llepar el hueco.

Se considera que el lugar vacio de la estructura cristalina tiene  $\mathbf{u}$  parameters. carga eléctrica positiva por due representa la ausencia de un. electrón. F1. material semiconductor que contiene huecos o carqus positivas se denomina material tipo " P " y se forma agregando Boro, Aluminio, Galio o Indio al semiconductor. (Fig. 3).

Figura 3 Estructura cristalina de Si con impurezas de Al. El elemento resultante es "p" (electropositivo).

 $11$ 

### **INSTRUSAS**

Cuando se ponen en contacto dos materiales uno tipo P y tipo N se oroduce en la linea de union llamada Juntura. otro una interacción entre los dos tinos de materiales como resultado de los huecos en un material y de los electrones excedentes en el otro.

Hannah Power Louis Corporation of the Commercial

Cundo se forma una juntura P-N algunos de los electrones libres del material tipo N se difunden a través de la juntura y se recombinan con los huecos de la estructura cristalina del material tipo P, en forma similar algunos huecos del material tipo P se recombinan con los electrones del material tipo N al otro lado de la Juntura, Esta interacción es puesta en equilibrio por una pequeña región de carga, espacial, llamada región de transición o capa de deserción. El material tipo P adquiere así una ligera carga megativa y el material tipo N una ligera carga positiva.(Fig. 4)

Como resultado del proceso de difusión o interacción se produce un aradiente de potencial a través de la región de carga espacial, que forma una barrera de energía que impide que sionn difundiendo los portadores de carga a través de la 56 Juntura.

### DE POLARIZACION CONDICIONES I INVERSA

Cuando se aplica polarización inversa Tensión  $\epsilon$ positiva a la region tipo N y tension negativa a la region tipo P ), se produce una distribución deseguilibrada de huecos y electrones debido a que la region que rodea a la juntura P-N se vacia de portadores de carga libres, Esta redistribución se produce por que los electrones son atraidos por la tension positiva aplicada a la región tipo N y los huecos son atraídos la tensión negativa aplicada a la región tipo P de manera nor. que son remplazados de las posiciones de equilibrio.

El resultado final es que los portadores se alejon de ambos lados de la juntura para crear una región de deserción o región de carga espacial, que puede soportar la tensión aplicada sin que aumente la circulación de corriente (Fig. 5) ). Solo circulara una pequeña corriente de: fuga debido a  $1<sub>0</sub>$ generación térmica de pares electron-hueco dentro de la region de deserción.

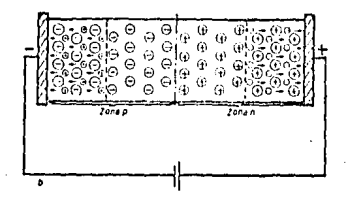

Figura 5

# CONDICIONES DE POLARIZACION DIRECTA

Conservation of the American

La juntura se polariza en sentido directo cuando se aplica tensión positiva a la región tipo. P y tensión negativa a la región tipo N. Esta polarización hace que los electrones y los huecos se muevan hacía la juntura-y-la-atraviesen.-Enconsecuencia, la concentración de nortadores de carga libre en región central de la juntura aumenta considerablemente,  $1<sub>n</sub>$ porque bajo la acción motora de la tensión aplicada, los huecos van de la zona P a la N, y los electrones liberados de N hacía P (Fig. 6), En estas condiciones la resistencia eléctrica de la seccion F-N es pequêña. Ya no existe capa de bloqueo; incluso tensiones reducidas ( del orden de magnitud de 1 Volt ) si se oplicon en el rectificador, pueden dar origen al paso de corrientes elevadas.

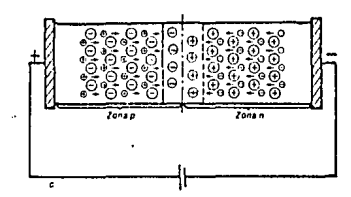

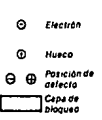

Figura 6

14

CARACTERISTICAS **FI ECTRICAS** 

# CURUA CARACTERISTICA

ficura muestra la carva La  $\overline{7}$ corocteristica de corriente versus tensión de un rectificador de Silicio.

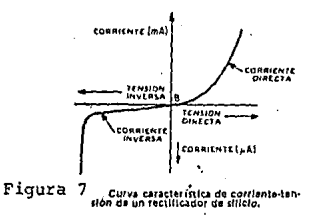

Se puede obsevar que la corriente directo es mucho mayor que la corriente inversa en el ranno de funcionamiento ndrmal del rectificador. La pequeña corriente laversa augenta gradualmente  $a1$ aumentar la tensión inversa conduciendo finalmente a la runtura de la juntura, como la indica el aumento brusca de la corriente inversa con tensiones inversas elevados.  $0$ tra coracterística importante de la curva del rectificador es que la caída de tensión-directa-normanece pequeña hasta la corriente nominal máxima. Los datas die. los. curvas dados para los rectificadores de Silicio proporcionan la información que el proyectista de un circuito necesita para predecir las capacidades de su circuito y formar las bases de las reaimenes que definiran los limites de funcionamiento seauro del rectificador. Es por eso que a continuación se analizaran las características inherentes del dispositivo que se pueden considerar mas importantes.

15

#### DIRECTA CAIDA **THE** TENSION

La principal fuente, de pérdida de potencia de  $\mathbf{u}$ rectificador de Silicio se origina en la caida de tensión en conducción directa. Esta característica constituye,  $nues.$  $1<sub>a</sub>$ bose de varios<sup>1</sup> de los regímenes del rectificador. E1 rectifícador de Silicio generalmente requiere una tensión directo de 0.4 a 0.8 volts senán la temperatura y concentración de impurezas de la unión P-N.

Un ligero aumento en la tensión dírecta más allá de este punto produce un incremento pronunciado en la corriente directa como se muestra en la fígura 8.

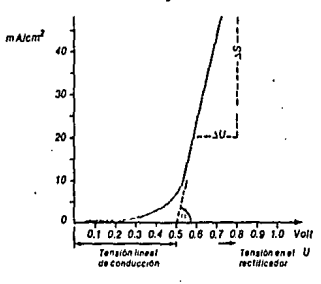

La l pendiente de  $1<sub>a</sub>$ curva tensión-corriente con tensiones superiores a este volor de umbrul represento la resistencia dinamica del rectificador, la cual depende de la construcción de la juntura y es inversamente proporcional al aréa de la pastilla de Silicio.

#### CAIDA DE TENSION INVERSA

Cuando se aplica una tensión de polarización inversa a un rectificador de Silicio circula por este una trovés de cantidad limitada de corriente de bloqueo inversa, Esta corriente es del orden de unos pacos de microamperes. Inicialmente la corriente inversa aumenta ligeramente cuando la tensión de bloqueo aumenta, pero luego tiende a permanecer relativamente constante; aun cuando la tensión inversa aumente

Si la tensión de bloqueo inversa se sianificativamente, incrementa continuomente llega finalmente a un valor (que varia para los diferentes tinos de rectificadores) en el cual se nroduce un incremento muy brusco de la corriente inversa. Esta tensión se llama tensión de ruptura o de avalancha o zenner.

.<br>U 1930's Maria Maria Maria computi le 2012 e electrologic al populare di Codificati del della Maria China ener

Aunque los rectificadores pueden funcionar sin riesnos los puntos de avalancha, los mismos pueden destruirse como  $\alpha$ resultado del embalamiento termino por hlanuno inverso. El cual es producido sí la disinación inversa llega a ser tan grande que, a medida que la temperatura de Juntura aumente, las pérdidos aumentén mas rábido que la velocidad de enfriamiento.

# TI TEMBER III EETILEETIEKKEN TIN TNUFIKEN

Después de que un rectificador de Silicio ha funcionado en condiciones de oclarización directa, debe transcurrir cierto intervalo de tiemas finito del ordén de unos microsequados antés de que pueda volver a la condición de polarización inverso. Este tiempo de recuperacion inverso e et li  $\mathbf{u}$ consecuencia directa del gran aumento en la concentración de portadores de carga en la región central o guntura producido por una polarización directa. Si la polarización se invierté bruscamente, algunos de estos portadores cambian subitamente de dirección y se mueven en sentido-inverso, mientros que los restantes se recombinan con los de polaridad opuesta. En razón de que hay un número finito de estos portadores en la región de deserción y no hay una fuente que proporcione los portadores de carno libres que puedan remplozar a los que se alejan de la juntura al instante de cambiar el sentido de conducción, el dispositivo finalmente pasara a la condición de polarización inversa o bloqueo. Durante este período, sín embargo, los portadores, de carga constituyen una corríente inversa conocida como corriente de recuperación inversa.

PRACTICA 1 RECTIFICADOR MONDEASTOO DE MEDIA ONDA

ほうちょうしゃ スカート やめがく しょうしゃ

### **OBJETIVO:**

- $A -$ Comprobar y analizar el funcionamiento de los circuitos rectificadores monofásicos de medio podo.
- $R -$ Graficar las formas de poda de tensión en los distintos componentes para diversas condiciones de filtraje y corso.

#### INFORMACION INTRODUCTORIA

El circuito rectificador mas adecuado para una oplicación particular, depende de los requerimientos de tensión y de corriente, de la magnitud de la ondulación (fluctuación indeseable que se produce en la salida de corriente continua a causa de una componete alterna) que puede tolerar el circuito y del tipo de eneraío CA disponible.

La conexión del rectificador de media coda  $6.62$ 4tiliza, cuando no hay exidencias especiales en lo que se refiere a la variación del valor de la tensión o de la corriente rectificada, El transformador se útiliza de manera inadecuada, puesto que sólo se aprovecha la mitad de la onda sencidal, for el devanado-secundario del transformador pasa apenas una corriente en uno de 105 sentidos haciendo que su nucloo se premagnetice, Asi, por cada período pasa par el rectificador solo una media ondo, y este conducira toda la circulación de corriente.

Este tipo de circuito rectificador contiene un porcentaje muy elevado de ondulación de salida (alrededor del 121%).

18

#### EDUTED ERTALES

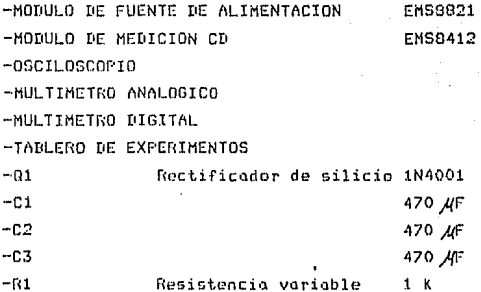

# PROCEDIMIENTO

 $1.01$ 

Conecte el circuito de la fígura 1.1, ajuste la fuente de alimentación para el valor de 10 volts (mantenga constante la tensión para todas las mediciones) y R1 para su valor de resistencia máxima.

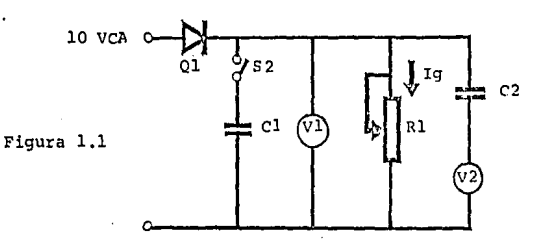

Inicialmente use los rangos de 25 Vcd y 25 mAcd para los medidores y verifique sus conexiones.

b)

Cierre S2 y ajuste R1 para una corriente de carga Ig=8 mA y anote los valores de tensión en V1 y V2. Repita el procedimiento para una Ig=16 mA.

 $U1 =$ 

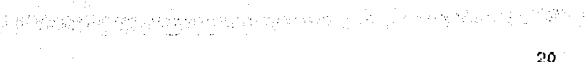

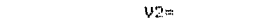

 $V2 =$   $V$ 

Conecte el osciloscopio y observe detalladamente las curvas de tensión en los puntos 1 y 2. Grafiquelas.

 $d$ Cambie la escala de los medidores a 20 V cd, abra S2 y cierre S1, Anote los valores de tensión en V1 y V2.

 $y_1 = \cdots = y$ 

ືນ1≔ ບ

El valor apróximado de V1 sera el valor de la tensión en la fuente por raíz de 2

Cierre S2 y ojuste R1 para una Ig≃8 mA; a continuación a Y para un Ia=16 mA. Anate los valores de tensión en VI y  $U<sub>2</sub>$ .

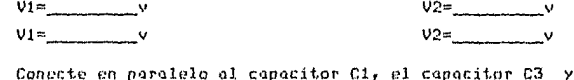

 $f(x)$ 

Se incrementaron las tensiones? 

repita el procedimiento del inciso anterior.

q) Grafique con ayuda del osciloscopio las curvas de tension en 1 y 2.

h) Abra S1 y S2 y mida , los valores de V1 y V2. Can los valores abtenidas determine la andulación del circuito.

 $c$ )

 $X$  andulación=  $V2*100$  /Vi =

El voltímetro V2 registra. la componente alterna que existe todavía en la tensión rectificada. El capacitor de 470 AF tiene la función de evitar la acción de la tensión continua sobre el instrumento.

# PRUEBA DE CONOCIMIENTOS

- $1. 7$ Que función tiene el capacitor de filtrado en  $e<sub>1</sub>$ *éircuito?*
- $2. -$ Que poso si se varía la capacidad del capacitor y  $10$ carge se mantiene constante.
	- a) Con la tensión en la caraa.?
	- b) Con la ondulación?
- 3.- Cambia la ondulación con la carga?

# PRACTICA O **SECTIEICADOR** MONOFASICO ONDA COMPLETA **TIF**

## OR IFTTUO!

 $A -$ 

Se comprobará el funcionomiento de circuito un. rectificador de onda completa.

 $B =$ 

Se araficarán las curvas de tensión en alaunos elementos del circuito, para diversas condiciones de filtraje y carga.

# INFORMACION INTRODUCTORIA

Con un rectificador de onda completa, se obtiene aprovechamiento de energía, los tipos mas comunes maynr son el de conexión central y el de conexión, en puente. So. utiliza la conexión con derivación central cuando se desea rectificar corrientes elevadas, ante, tensiones, de red de un valor de hasta la mitad del valor nominal del rectificador, Este tipo de conexión utiliza  $d\alpha$ s rectificadores, en cada rectificador se puede aplicar solo la mitad de la tensión alterna nominal.

Un circuito rectificador en puente para corriente alterna monofásica tiene siempre 4 rectificadores o un número multiplo de 4. En cada dirección de la corríente se encuentra siempre la mítad de los rectificadores existentes, en serie, Se l puede exponer cada  $\Omega$ rectificador individual a la mitad de la tensíon inversa de pico para la misma tensión de salida. A través de cada rectificador circula sólo el 50 % de la corriente total, Este circuito, por no tener transformador punto medio, proporciona el doble de voltaje de salida que el de un circuito con derivación central con la misma tensión de tranformador.

La ondulación del circuito de rectificador de ondo completo es alrededor del 48 %.

פפ

#### FOUTED **TERTAL RO**

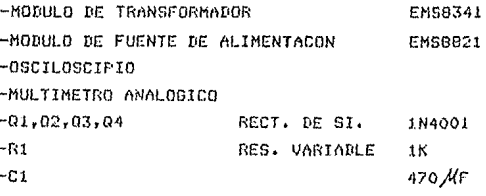

-TAN FRO OF EXPERIMENTOS

# PROCEDIMIENTO

1. a) En la primera parte de esta práctica se comprobará el funcionamiento de un circuíto rectificador con conexión de derivación central. Si no existe un transformador, con derivación central accesible, creese un punto central artificial con una resistencia como lo muestra la fin.  $2.1.$ 

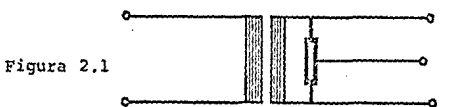

Conécte el circuito de la fía. 2.2, en senaida ajuste la salida de la fuente de alimentación a 25 Vco. use el modulo de transformador monofásico EMS8341  $\mathbf{v}$ conectelo Colibre los como muestra la fía. 2.2. medidores y ajustelos a los rangos de 2.5 Acd y 20 Vcd.

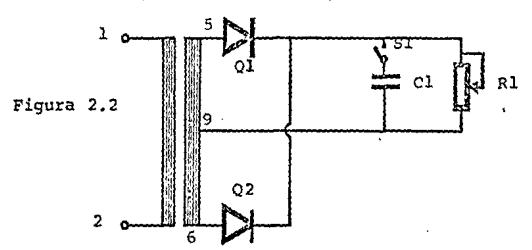

 $b$ ). Ajuste R1 para que circule a través de la carga una corriente de 16 mA, anote el valor de tensión.

 $v = 2$  volts

c). Conecte el osciloscopio y grafique la forma de onda de la tensión observada en la carga.

Cuántos pulsos de energia recibe la resistencia de carga en un período?

d). Cierre el interruntor S1 y ajuste R1 para que circule por la carga una corriente de 8 mA. Anote el valor de tensión en la carga y con ayuda del osciloscopio grafique la forma de onda en la misma.

 $V =$  volts

 $2(a)$ A continuación se mostrará la operación de un ciruito de onda completa conectado en puente.

Conecte el circuito de la fig. 2.3. Ajuste la fuente de energía para que proporcione un tensión de 25 Voa y ajuste los rangos de los medidores a 25 Vod y a 2.5 Acd.

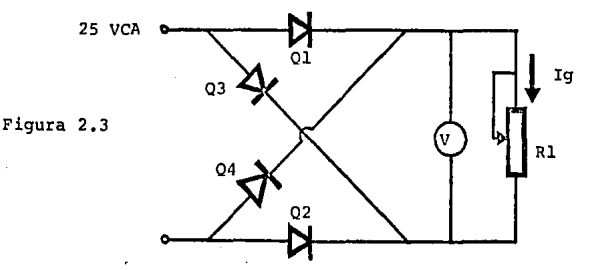

of a resource and 24

b) Ajuste R1 para que circule una corriente de carga Id=30 mó, Anote el valor de la tensión en la carda y utilizando el osciloscopio arafique la forma de onda.

> $U =$  $v_0$ lts

El rectificador de onda completa conectado en , puente para la misma tensión en el transformador que en el caso anterior nos proporciona un valor de tensión  $d$ ohle.

PRUEBA DE CONOCIMIENTOS

- $1.4 1.5$ Anote ventajas y desventajas de los rectificadores de conexión puente y derivación central.
- $2.4 1$ Pórque el rectificador tipo puente proporciona el doble de tensión que el de derivación central para las mismas condiciones de transformación?
- $3 1$ Que tensión inversa soportan los rectificadores en 105 dos tipos de circuitos?

# **ERACTICA 3** RECTIFICADOR TRIFASICO DE MEDIA ONDA

# ODJETIVO

- Comprobar el funcionamiento de un circuíto rectificador  $A_{1}$   $$ trifúsico de medio onda con conexión en estrella.
- $B -$ Graficar las curvas de tensión en los distintos componentes del circuito.

## INFORMACION INTRODUCTORIA

La conexión rectificadora en estrella, es la conexión trifdsica más simple y puede considerarse que esta formada por tres circuitos monofásicos conectados a un punto común en unas de sus extremidades, a través del punto de estrella del secundario de un transformador trifúsico. El primario del transformador se conecta en triangulo para evitar que se pierda la simetría de las tensiones de la red, por desequilibrio en las fases del secundario. El circuito trifásico de media anda en estrella utiliza tres recificadores. Este circuito tiene mucha menos ondulación que los circuitos mencionados anteriormente (alrededor del 18% de ondulacion), Adémas, a través de cada rectificador circula, un tercio de la corriente de salida total.

### EQUIPO Y MATERIALES

-FUENTE DE ALIMENTACION ENS8821 MODULO DE MEDICION CD EM58412 **OSCILOSCOPIO** \_MULTIMETRO DIGITAL  $201, 02, 03$ RECTIFICADOR SI 1N4001  $\_R1$ RES VARIADLE  $1K$ \_TADLERG DE EXPERIMENTOS

# PERMITERATENTS:

a) Conecte el circuito de la figura 3.1, ajuste la fuente de alimentación aun valor de 25 Vca, punga el rango de los medidores a 20Vcd y 250 mA. Ajuste, el valor, de la resistencia R1 a su valor máximo.

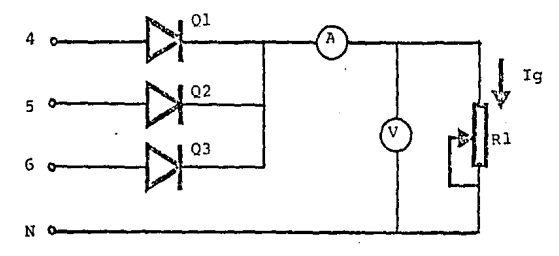

Figura 3.1

h3. Disminuya lentamente la resistencia RI, hasta que la corriente de carga Io=30 mA. Lea y anote el valor de la tensión en la carga al igual que la corríente a través del diodo.

 $V^{\pm}$  volts  $I^{\pm}$  me

- 
- c) Conecte el osciloscopio en el punto i y grafique la forma de onda de tensión a través de la carga.

PRUEBA DE CONOCIMIENTOS

- 1.- Cuál es el número de pulsos por período que recibe la carga?
- $2. -$ Que proporción de la corríente total en la carga círcula a través de cada diodo?

# PRACTICA A RECTIFICATUR TRIFASICO DE ONDA COMPLETA

# OBJETTUO:

- Comprobar el funcionamiento de un circuito, rectificador de onda completa con conexión trifásica en puente.
- $B_{1}$ -

Graficar la curva de tensión a  $10$ solída  $de1$ rectificador.

# INFORMACION INTRODUCTORIA

La conexión trifúsica en nuente, es una de las conéxiones trifdsicas más comúnes y más utilízadas, ya que la onda de tensión y corriente a la salida, sin filtros tiene solo una ondulación de solo 4.2%. En la mayoria de los casos se puede considerar, como, corriente continua, Además esta conexión entrega el doble de tensión de salida que el rectificador trifásico de media onda conectado en estrella para las condiciones del mismo transformador. El número de nulsos nor prríodo a  $1<sub>n</sub>$ salida, es de seís, El secundario del transformador puede estar conectado en estrella o en delta ya que no ocupa el punto en estrella neutro.

# EQUIPO Y MATERIALES

FUENTE DE ALIMENTACION **EMS8821** 

- **OSCILOSCOPIO**
- MULTIMETRO ANALOGICO
- Q1,Q2,Q3,Q4,Q5,Q6 **RECT SI 1N4001**
- $-$  Ri RES VAR 1 K
- MODULO DE MEDICION
- TABLERO DE EXPERIMENTTOS

28

# **EEACCRITECT**

 $1 - a$ ) Se conecta el circuito de la fígura 4.1, aluste la fuente de alimentación para que proporcione una tensión de 25 Vca entre fases, y la resistencia Ri a su valor  $m$ óximo.

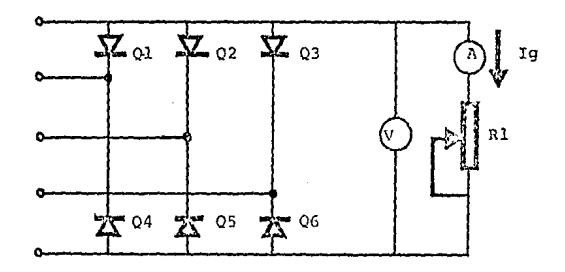

# Figura 4.1

Ajuste las escalas de los medidores a 50 Vad y 2.5 Acd. h) disminuya. la resistencia de R1 hasta que la corriente de carda Id=40 mA, Anote el valor de la tensión en la resistencia de carda.

> $U_C =$ Volts

- $c$ Conecte el osciloscopio en el punto 1 y grafique  $1a$ forma de onda de la curva de tensión en la carga.
- d) Cuantos uulsos por período recibe la resistencia de carge?

PRUFBA DE CONDETMIENTOS

- 1.- Que ventajas tiene la conexión rectificadora trifásica en puente?
- 2.- Qué tensión inversa saportan las diados?
- 3.- Esta conexión necesita de filtros a la salida?

# $T T$

# TNIBOLICOIDE A LOS DIABAS CANTSOLADOS

# **TIRIGIDRES**

Los tiristores son dispositivos de estado solido cuvas corocterísticos son similares o los de los valvulos tirotrón. Más especificamente son interruptores, de estado, sólido, cuyo estado estable depende de la realimentación positiva asociada a una estructura PNFN, Rásicamente este arupo incluye cualquier dispositivo semiconductor biestable, con tres o mas junturas que puede nasarse de un estado de alta impedancia a un estado de conducción y viceversa, dentro de un cuadrante por lo menos de las curvas características de la tensión principal.

Existen varios tinos de tiristores, los cuales difieren en el número de electrodos terminales y en las características de funcionamiento en el tercer cuadrante (negativo) de  $105$ curvas características de tensión-corriente. Los tinos más comunes y los cuales vamos a analizar más fondo  $500 - 105$  $\alpha$ tiristores triodicos de bloqueo inverso, llamados comunmente rectificadores controlados de Silicio (RCS) y los tiristores triodicos bidireccionales, conocidos como TRIACS,

## RCS

tin RCS es hásicamente un disoositivo unidireccional PNPN de cuntro capas provectado para proporcionar conmutación biestable cuando funciona con nolorización directo. F1. dispositivo tiene 3 electrodos. llamados cátodo. **6nodo**  $\rightarrow$ compuerta (fig 3.1).

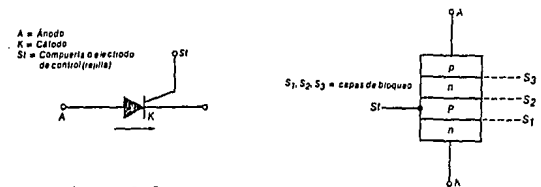

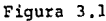

La compuerta es  $e<sub>1</sub>$ electrodo de  $cont.$ ront. del. disnositivo. Cuando la polarización es directa, el potencial del ánodo debe ser positivo con respecto al cátodo. Durante el funcionamiento normal el RCS se enciende anlicando una tensión .positiva al electrodo de compuerta. El RCS permanece entences encendido, que cuando la tensión de compuerta se elímine o se haga negativa, hasta que la tensión del cátodo se reduzca a un valor inferior al necesario para mantener la corriente de regeneración o directa. Es posible conseguir un anagado más rápido invirtiendo la polarización de corriente directa. Como se muestra en la figura 3.2 la estructura básica FNPN de un RCS es analona a un par de transistores bipolares NFN y PNF.

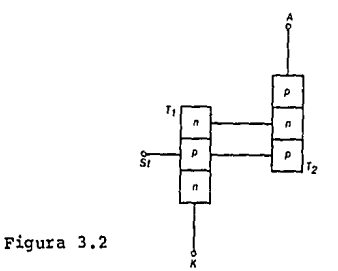
Para simular el funcionamiento normal del  $RCS.$   $e1$ modelo de dos transistores se conecta como la muestra la figura a  $3.3.$ 

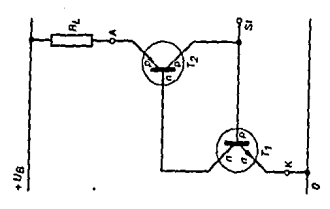

#### Figura 3.3

El emisor del transistor PNP. Ol esta retornado al terminal positivo de una fuente de CC, A través de una resistencia limitadora RL, mientras que  $e1$ emisor  $de1$ transistor NPN. 02 esta retornado al terminal negativo de la fuente CC para proporcionar un camino eléctrico completo. Cuando el modelo esta en estado de no conducción aunque polarizado directamente, permanece en estado de bloqueo presentando una elevada impedancia.

Si se tiene entonces un pulso positivo a la base del transitor NPN, Q2 este se enciende y obliga al colector a reducir su potencial y como resultado de ello comienza a circular una corriente IA. En razón de que el transitor PNP, Q1 esta en ostado activo, su corriente de colector circular hacin la base del transistor NPN y fija las condiciones de regeneración por la que la corriente IA seguira circulando incluso después deque desaparezca el impulso de entrada.

Teoricamente el modelo de la figura 3.3 permanece en estado de conducción hasta que la circulación de la corriente príncipal IA se reduce a cero, En realidad el apagado se produce en algun valor de corriente superior a cero ya que a medido que la corriente principal se reduce gradualmente hasta cero, la división de corrientes dentro del modelo ya no puede mantener la regeneración necesaria y el modelo pasa al estado de bloqueo.

#### CHRUA CARACTERISTICA  $35.678$ RCS

La curva característica de tensión vs. corriente de un. BCS. indica que estos dispositivos son ideales para 14 conmutación de potencia, Cuando la tensión existente a través de los terminales princilpales de este tipo de tiristor esta por debajo del punto de ruptura, la corriente que atraviesa el dispositivo es muy pequeña y el tírisor se-comporta-como interruptor abierto, Cuando la tensión entre las terminales principales aumenta hasta un valor superior al punto de ruptura, el tiristor pasa a su estado de alta conducción y' es efectivamente un interruptor cerrado. El tiristor permanecera en este estado hasta que la corriente que pasa por las terminales principales disminuya por debajo de un valor denominado corriente de mantenimiento, En este punto  $e<sub>1</sub>$ tiristor volvera al estado de alta impedancia.

La i fiaura 3.4 muestra la curva característica princiapal de tensión-corriente de un RCS.

Si abservamos la curva nos daremos cuenta que un RCS en condiciones de polarización inversa (Anodo negativo con repecto al Cátodo) se comporta de manera muy similar a la de los rectificadores de silicio polarizados inversamente.

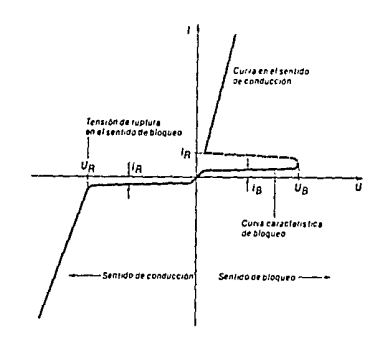

Figura 3.4 Curva característica del tiristor:  $i_R$  = corriente residual en el sentido de bloqueo;  $l_B =$  corriente positiva de bloqueo en el sentido de control;  $U_B =$  tensión de conmutación con corriente de control nula;  $l_B =$  corriente de retención;  $l =$  corriente en el sentido de conducción.

El RCS exhibe un alta impedancia interna y a través de la estructura FNFN solo puede circular una pequeña cantidad de corriente inversa, Esta corrìente es muy reducida, hasta que la tensión inversa exceda la tensión de ruptura inversa. Despues de este punto la corriente inversa aumenta rapidamente (fig  $3.5.1$ 

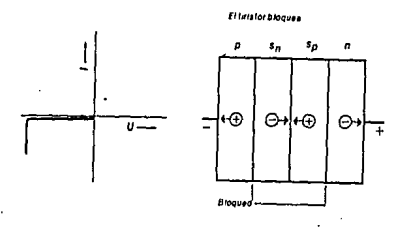

Si polarizamos el RCS directamente (ánodo positivo  $con$ respecto al cátodo), su estructura FNPN es electricamente biestable y pueden mostrar o impedancia muy alta (estado de bloqueo directo) o una impedancia muy ba.ja **Cestado** de conduccion), Fig. 3.6.

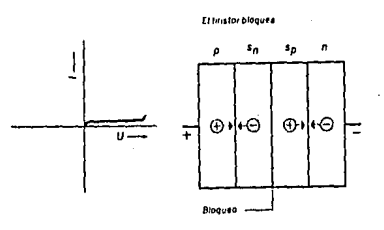

En el estado de bloqueo directo circula a través del RCS una pequeña corriente directa, el valor absoluto de esta corriente es aproximadamente el mismo que el de la corriente de bloqueo inverso que circula en condiciones-de-polarización inversa. Cuando aumenta la polarización directa, se llega a un nivel de tensión en el cudl la corriente aumenta rápidamente y

el RCS nasa al estado de conducción. Este valor de tensión .SP le denomina tensión de runtura directa (fia 3.7).

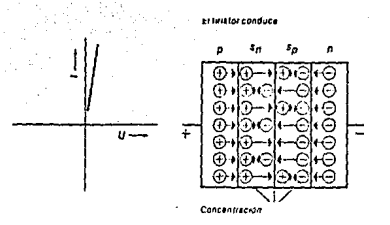

Cuando un RCS esta en estado de conducción la corriente directa es limitada principalmente por la impedancia del circuito externo.

# CURVAS CARACTERISTICAS DE COMPUERTA

Los RCS estan proyectados especificamente para ser disparados por una señal aplicada a la terminal de compuerta. Esta señal en la compuerta varia o controla la tensión de ruptura del tiristor (fig. 3.8).

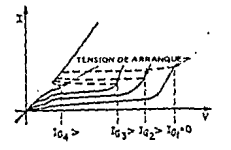

Cuando la corriente de compuerta IG es cero. e l tiristor no se ceba hasta que se alcanza la tensión de ruptura directa. Sin embargo a medida que aumenta la corriente  $de$ 

compuerta 10, disminuye el valor de la tensión de dispara del tirisor, existiendo un cierto valor de corriente de puerto IG en el cual el comportamiento del tiristor se asemejo mucho al de un rectificador.

# TETAT.

Un TRIAC es un dispositivo bidireccional que funciona principalmente con CA, proyectado para proporcionar conmutación bilateral en cualquiera de las polaridades de la tensión Las tres electrodos de este dispositivo PNPN se aplicada. denominan terminal princial 1, terminal principal 2 y compuerta  $(Fi0 3.9).$ 

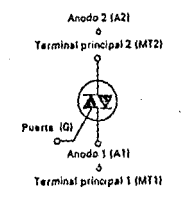

La compuerta esta proyectada de tal manera que una tension negativa o positiva de puerta pueda hacer conducir al TRIAC, cualquiera que sea la polaridad de tensión que haya a través de las terminales principales. Al igual que un RCS el TRIAC una vez puesto en estado de conducción, la compuerta no se ejerce ningún control, el dispositivo permanece así hasta que la tensión existente a través de los terminales principales reduzca por debajo del nivel requerido para mantener la SO. Sin embargo a diferencia del GCS el TRIAC no puede conducción. apagarse invirtiendo la polaridad de la tensión que hay a través de los terminales principales, una inversión de tensión solo ocasionaría que la corriente que circula por el dispositivo cambiara de dirección (sentido inverso).

En los TRIACS, la polaridad de los pulsos de dispora de compuerta se mide generalmente con respecto a la terminal principal 1. El TRIAC puede dispararse mediante un pulso de disparo de compuerta positivo o negativo con respecto-al terminalrincipal 1 cuando el terminal principal 2 es positivo o

la tanto el IRIAC se dispara en cualquiera de negotivo. Por los cuatro modos de funcionamiento resumidos a continuación e n la figura 3.10. Tabla 3.10 - Modos de disparo de los triacs

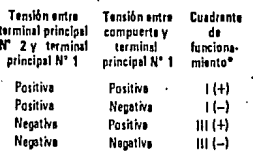

Los signos positivo (+) y negativo (-) indican la potaridad del pulso de disparo de compuerta.

 $E1$  mode  $I(+)$  es comparable con el funcionamiento de un. **RCS** equivalente, es deneralmente  $n<sub>1</sub>$ mós sensible. va nue réquiere menor corriente de puerta, Los otros tres modos de funcionamiento necesitan corriente de dispara de compuerta lineramente superiores.

# CURVA CARACTERISTICA

La curva característica tensión-corriente de m. **TRTAC** exhibe el estado de bloqueo directo y conducción directa de una estructura PNPN, cualquiera que sea el sentido de la tensión Esta capacidad de conmutación bidireccional se debe aolicada. a que un TRIAC se compone escencialmente de dos dispositivos **FNPN** orientados en forma opuesta y contruidos en el mismo cristal. Por lo consiguiente el dispositivo funciona como dos RCS concetados en paralelo pero con el anodo y catodo de un RCS conectado al cátodo y al ánodo, respectivamente de otro RCS.

La figura 3.11 muestra que las curvas características  $de1$ funcionamiento del TRIAC en los cuadrantes primero y son iquales. con .excepción  $de1$ sentido de  $10$ tercero circulación de λa polaridad de la tension ıο corriente **V** aplicada.

curvas  $de<sub>1</sub>$ **TRTAC** Las еn estos cuadrantes son escencialmente idénticas  $\mathbf{a}$ las de un RCS que funciona en el primer cuadrante. Debido a la construcción simetrica del TRIAC

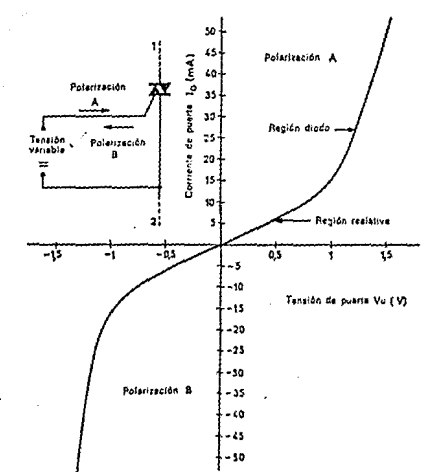

# los terminos directo e inverso no se emplean.

k,

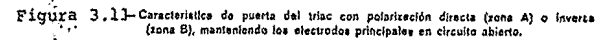

# **GRANTER** A 55 **BECTIFICADDE** CONTROLADO DE SILICIO

### **OBLETTUOL**

 $A -$ Identificar las tres terminales de un rectificador controlado de silicio ( RCS ) utilizando un obmetro.

والوالور ويتوجر

 $R_{\star}$  – Mostrar la operación del RCS Y medir la corriente de montenimiento.

### INFORMACION INTRODUCTORIA

E1 rectificador controlado de silicio es tin. interruptor de estado solido de 3 electrodos que se utiliza primordialmente para el control de energía de CA y CB, El RCS tiene 4 capas de material semiconductor disnuestas en una estructura PNPN. Las terminales Anodo y Cótada din. conecton a las capas externas P y N respectivamente. La terminal de compuerta se conecta a la capa. P interna y sirve para disparar al RCS al estado de conducción.

El RCS funcione como 2 tronsistores bipoleres uno FNP y el otro NPN, conectados en forma cruzada-de colector a base para formar un par de retroalimentación regeneradora, Fara disparar el RCS y pasarlo al estado de conducción se debe aplicar una tensión positiva entre la compuerta y el cátodo, como el circuito es regenerativo ya no se necesita el disparo de compuerta y el RCS puede conducción sin el. Otra forma de poner en seauir en conducción el RCS es qumentando el voltaje directo o inverso entre ánodo y cátodo, el RCS entra en ruptura y conduce sin importar cual sea el potencial de 1a compuerta.

El disparo de compuerta reduce el voltaje directo de ruptura, hasta el punto que el RCS se comporta como

rectificador. Cuando fluye la corriente directa 5B requiere de un valor de corriente minimo de retención. para mantener la conducción entre ánodo y cátodo. En caso contrario el RCS se apaga automaticamente.

El RCS no se puede apagar cortando el voltaje de compuerto ni oplicando un disparo negativo a la misma,

#### **EQUIPO** Y MATERIALES

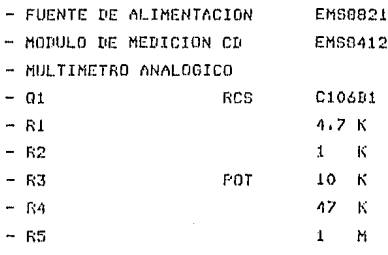

- TANLERO OF INSTRUMENTOS

# PROCEDIMIENTO

- $1.9$ Consulte un manual de semiconductores e identifique las terminales de ánodo, cátodo y compuerta del RCS C106B1
	- h) Ajuste el multimetro analogico a la función de ohmetro en el rango x 100
	- $\epsilon$ Conecte la punta comun (-) al cátodo del RCS y la punta de ohms (+) a la compuerta con éstas conexiones la unión PN. de la compuerta cátodo esta polarizada directamente. anote la resistencia.

Rok = ----------------Ohms

d) Invierta las puntas del chmetro y anote la resistencia inversa

RKg = ----------- Ohms

Mantenga conectada la punta común en la compuerta y e)

pase la punta de obms al ánodo, Anote la resistencia

as the meaning and comp

Radi ----------- Ohms

Invierto las puntos del obmetro y mida la resistencia inverso de ónodo y compuerto

Ras ----------- Ohms

Conservando la punta común conectada al ánodo pase la punta (+) al cátodo, Benistre la resistencia

 $Rka =$  --------- Ohme

 $h<sub>2</sub>$ 

 $f$ 

g)

Invierta las puntas del ohmetro y anote la resistencia.

Rok = -------- Ohms

 $\overline{1}$ Manteniendo las puntas del ohmetro como en  $\approx 1$ procedimiento anterior (h) conecte la resistencia-R5 entre ánodo y compuerto. Explique que sucede.

ے۔<br>میں اللہ رہی ہیں ہیں میں اس کی ایک میں معدادات ایک ایک 199 میں اس میں اس کی ایک ایک سے ہیں اسی ایک ایک میں ہے

2. a) Conecte el circuito de la figura 5.1 mantenga abierto el interruptor St y ajuste la resistencia R3 para su volor de resistencia minima.

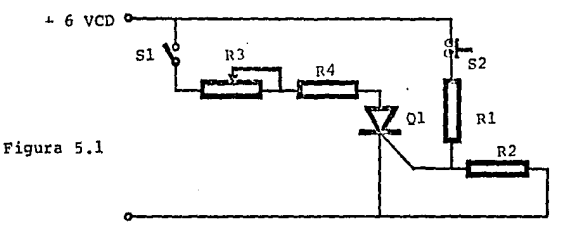

Ajuste inicialmente los rangos de los medidores a 15 b) Ved y 150 mAcd, la fuente de alimentación mantengala en 6 Vod. Cierre el interruptor S1 y mida la tensión énodo a tierra del RCS.

c) Oprima momentaneaments y libere el interruptor S2, Obsereve el Voltmetro a cada momento. Bescriba lo que sucede

وأرواقها والمستبقي والمستور وأنكل والمتعرف والمتعارف والمتحارب والمتحر

La caída a través de un RCS en conducción tiene apróximadamente el mismo valor que cualquier unión EN de silicio, Aunque S2 esta liberado el RCS sinne conduciendo, sin importar que la tensión de compuerta sea  $CPP$ 

d) Abro el interruptor de S1 momentonegmente y cierrelo, de nuevo, Que tensión marca el voltimetro?, El RCS esta apagado o encendido?.

 $V =$   $V_{\text{D}}$   $V_{\text{D}}$ 

Una manera de apanar el RCS es desconectar la tensión de fuente de ánodo y cátodo o reducirlo por debalo del valor que se requiere para mantener la corriente minimo de retención.

- $\theta$ Oprima momentaneamente S2 para encender de nuevo el RCS y aumente lentamente la resistencia de 83, La corriente de ánodo la, empieza a disminuirí aluste de nuevo el rango del medidor de Cd para poder seguir la lectura de Ia (corriente de Gnodo). Describa la que sucede:
- £.

Anote el valor de la corriente de ánodo la, justo antes de que caina a cero.

Cómo se le conoce la este valor de corriente y qué g)

rege institution in the company of the company of the

represento?

# FRUERA DE CONOCIMIENTOS

1.- Rué características de conducción tiene un RCS? 2.- Cómo se ceba un RCST. Explique varias formas. 3.- Cómo se deceba un RCS? Explique varias formas.

PRACTICA 6 **BECTIFICADOR** CONTEGLATIO DE SILICIO ACTIVADO CON LUZ

# OBLETIVO:

 $A -$ 

Mostror el funcionomiento de un rectificador controlodo de silicio activado con 10z, analizando sus dos modos de disparo.

# INFORMACION INTRODUCTORIA

Para disparar un RCS se invecta una corriente en la base de los transistores que lo componen (Compuerta), lo que produce su saturación. La exposición del elemento a la lúz puede equivale a una coriente de compuerta, ya que la iluminación crea pares electrón-hueco que al ser invectados en la base del transistor considerado en forma de protadores mayoritarios, crean una corriente de base.

Los rectificadares controlados activados con lúz 5B fabrican principalmente c.nn. materiales semiconductores como Germanio y Silicio, Sul sensibilidad luminosa se basa en el efecto fotoeléctrico que se produce en ellos, en el cuál la capa semiconductora modifica el valor de su resistencia en el sentido de bloqueo, Su valor dependera de la intensidad luminosa incidente.

Las estructuras de estas tiristares son muy sensibles, por lo que las corrientes de disparo son del orden de microamperes..

El electrodo o compuerta anarte de noner. en conducción. el LASCAS sin necesidad de lúz presenta la ventaja de permitir el gobierno de la sensibilidad del dispositivo. El LASCR o fatatiristor es entances un elemento conmutable por lúz que posec dos estados estables y ádemas conserva las características de un RCS común al no estar expuesto a la lúz.

# EQUIPO Y MATERIAL

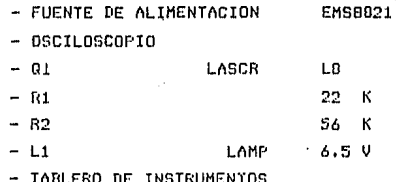

# PROCEDIMIENTO

 $1, 9$ El circuito de la figura 6,1 mostrara la operación de un. LASCR un rectificador controlado de silicio activado con ldz. Su funcionomiento es idéntiico el de un RCS el interruptor  $61$  $c$ omún.  $\Lambda$ cerrar y oprimir momentaneamente S2 se aplica un disparo a la compuerta de RCS a través del divisor de tensión R1-R2 , El RCS se dispara y conduce energía a la carga. El LASCR presenta otro modo de disparo ya que puede ser activado sin necesidad de corriente de puerta, solo con. estor nolarizodo directamente y ser expuesto a la lúz.Esto provoca que el LASCR se active y conduzca, energia, a la lampara, La resistencia alrededor de la juntura P-N de compuerta-catodo controla la sensibilidad del disparo del LASCR al estar expuesto a la lúz.

El LASCR se apagará cuando la corriente de Gnodo a cátodo caígo a un volor menor que el de la coriente de mantenimiento, A diferencia de los RCS la corriente de mantenimiento es mucho menor, del orden de microamperes. Conecte el circuito de la figura 6.1.

Ajuste la fuente de alimentación a 6 Vod. Mantenga el b) LASCR cubierto para evitar que este expuesto a la lúz. Cierre S1 y oprima S2 momentaneamente.

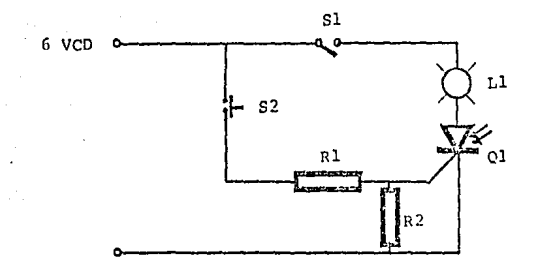

El LASCR conduce corriente a la lámpara? Ś۵ comporta como un RCS? Cózo apagaria el LASCR? \_\_\_\_\_\_\_\_\_\_\_\_\_\_\_\_\_\_\_\_\_\_\_ Apaguelo.

- Abra el interruptor S1, Al interrumpir la corriente de  $\epsilon$ ) ánodo a adtudo el LASCR se debe de apagor.
- Descubra el LASCR y permita que le de la lúz. d)

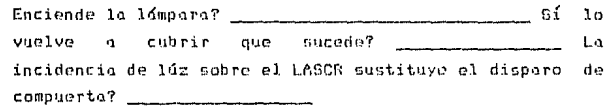

PRUEBA DE CONOCIMIENTOS 1.- Explique el efecto fotoeléctrico en el LASCR? 2.- Menciome aplicaciones del LASCR?

 $\Delta$ 

PEACTICA  $\rightarrow$ CONTEGN DE **EOTENCTA**  $T \times T$  . on ene ees

## OBJETTUD:

Mostrar que un RCS opera como interruptor semiconductor utilizandolo para controlar un voltaje de CD aplicado a uno cordo.

 $\mathbf{n}$  .  $\mathbf{m}$ Mostrar que un RCS disparado nuede funcionar como. iin. rectificador de media onda y que puede controlar la aplicación de tensión rectificada a la carga.

#### INFORMACION INTRODUCTORIA

El RCS está diseñado para funcionar como un dispositivo de control de energía. Una pequeña corriente de compuerta puede controlar un voltaje o corriente mucho MAVOR PD el circuito danodo-cátado. Se pueden utilizar diversos métodos para disparar la compuerta por ejemplo, señal de compuerta puede ser CA, CD, un pulso o puede la – ser una señal relacionada en fase con la carna,  $De$   $1a$ misma, manera el RCS puede controlar diversas condiciones de carga, La carga puede ser una simple lámbara o  $\mathbf{u}$ motor industrial, Tambión puede ser necesario-que-se utilize simultaneamente al RCS como rectificador y como dispositivo de control, Resumiendo para su tamaño y costo el RCS es un dispositivo unico en las aplicaciones de control de potencia.

#### MATERTAL FOUTED

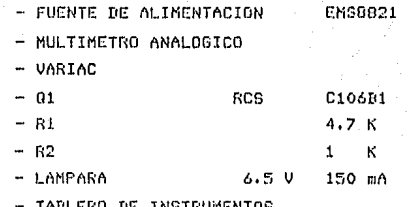

### PROCEDIMIENTO

1.- a) Conecte el circuito de la figura 7.1, el interruptor S2 se utiliza para aplicar voltaje de ánodo a cátodo. El interruptor S1 se utiliza en combinación con el divisor de voltaje 81/62 para aplicar un disparo de compuerta al RCS 01.

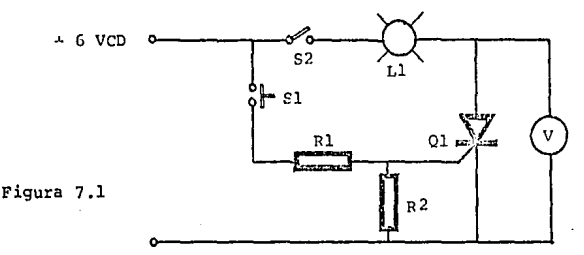

La resistencia R2 sirve también para conducir  $1<sub>a</sub>$ corriente de fuga de compuerta, alrededor de la unión FN de compuerta-cátodo, Esta reduce la posibilidad de un. disparo en falso del RCS.

Ajuste la fuente de alimentación a 6 Vcd, cierre el imterruptor S2 y oprima momentaneamente S1.

> Enciende la 1dmpara? Se apaga la lámpara al soltar S1?

 $b$ )

Par aud?

 $b$ )

Es mayor la tensión en el RCS o en la lámbara?

La corriente de carna y ánodo es la misma?

50

Podemos observar que el RCS **Funciona** como interruptor de control, con un aosto de potencia minima.

- d S Abra el interruptor S2 y apaque la fuente de alimentarión.
- $2.01$ Examine el circuito de las figura 7.2. La fuente de alimentación nos proporcionara la tensión en CD 6 Vcd y el VARIAC la tensión alterna 6.3 Vea, Conecte como muestra la siguiente figura.

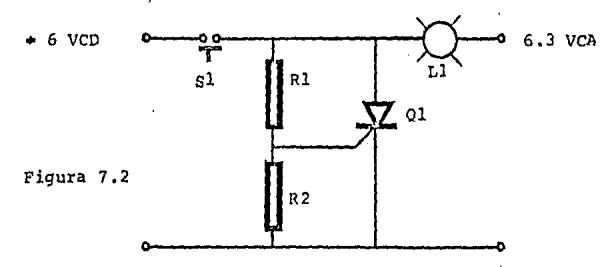

El RES conducira cuándo se oprima el interruptor S1. Una vez disporado conduce en cada ciclo positivo del voltaje dnodo-cátodo, en la alternación negativa el RCS esta, polarizado, inversamente, y se apaga a menos que se mentengo octivado el circuito de disparo.

Ajuste el voltaje ánodo-cátodo con el VARIAC a 6.3 Vca, y. la fuente de alimentación a 6 Vcd oprima y mantenga el interruptor S1.

Se enciende la lampara? Libere Si, Se mantiene encendida la lámpara? El RCS funciona como rectificador de media onda? H) En cuántos nulsos por periodo se entrega potencia a  $1<sub>0</sub>$ cargo?

En tanto se oplique un voltaje de disparo el RES conduce durante el semiciclo positivo y se comporta como rectificador de media enda, controlando la aplicación de voltaje rectificado a la carga.

PRUEDA DE CONOCIMIENTOS

Qué puede provocar la corriente de fuga de compuerta?  $1 -$ 

 $2 -$ El voltaje de disparo del RCS con relación al cátodo debe ser?

#### PRACTICAL  $f - f$ CONTECH DE FASE POR RESTSTENCTA **UARTARLE**

#### ORJETIVOS ÷

 $A -$ 

Mostrar la operación de un circuito de media onda de control de fase por resistencia variable.

## INFORMACION INTRODUCTORIA

the production of the first in a

Control de fase significa controlar la fase del disparo con respecto a la del voltaje de ánodo, limitando con ello el tiempo de conducción del RCS, Así la potencia que se entrega a una carga se puede controlar variando el ánoulo de conducción de un RCS, El ánoulo, de, conducción es el tiempo en grados eléctricos que conduce el RCS y entrega potencia a la carga.

Como las características de la caraa en  $105$ aplicaciones de control de potencia de CA-nueden-ser tales que no se requiera potencia de entrada en forma continua, un pulso de valtaje o corriente entregado a la carno neriodicomente, reduce la notencia promedio que hasta para desargilar toda la potencia-pecesaria. Al controlar de manera efectiva los pulsos periodicos, e, es nuede satisfacer los requerimientos de ootencia-de-la carna y al mismo tiempo evitar disipación innecesaria. Si se suministran los voltajes de compuerta y de carga desde la misma fuente de CA, se puede ajustar el tiempo de conducción, del RCS, en el ciclo positivo controlando la amplitud relativa del voltaje de disparo de compuerta con respecto al voltaje de carga. Por lo general, el voltaje de disparo se ajusta de manera que se pueda variar el óngula de conducción para satisfacer los requerimientos de la carga.

#### GOUTED vinsk rad se

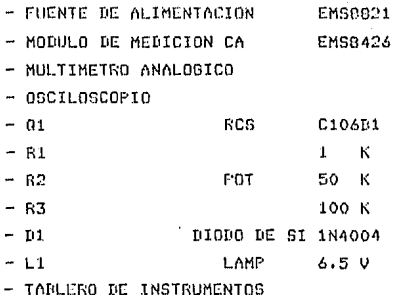

# PROCEDIMIENTO:

 $1.01$ analice el circuito de la figura 8.1 al cerrar  $e<sub>1</sub>$ interruptor S1 se aplican 6.3 Vca entre anodo y cátodo del RCS, pero la lámpera permanecera apagada en tanto el RCS no se dispare.

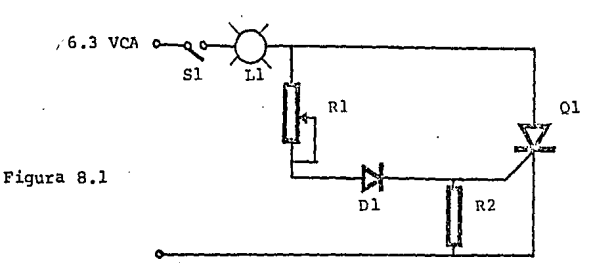

Ri controla la amplitud de la tensión de disparo y por tanto, controla el tiempo de conducción de G1, El disparo ocurrira en el semiciclo positivo, el RCS. 5ę apaga automaticamente en el semiciclo negativo.  $10$ función del diodo D1 es impedir que haya una tensión neaativa en compuerta, en los periodos negativos de la onda de alimentación.

b) Concete el circuito, Anusto la resistencia R1 a su valor minimo, encienda la fuente de alimentación y ·mantenna la tensión en 6.3 Vca. Cierre el interruptor S1, la lámpara debe de encender. Utilice el osciloscopio para observar la forma de onda de tensión a través de la lámpara, grafinuela.

rationametajon de de reception de la constantin de participat de la provincia de la constantin de la provincia

- c) Aumente lentamente la resistencia de R1 y describa lo que sucede a la media onda sennidal.
- d Y El ángulo de conducción es el tiempo que el RCS conduce medido en arados eléctricos, Registre los ángulos de conducción máximo y mínimo de Q1.

ANGULO MAX =  $q$ rados ANGULO MIN =  $q$ rados

El retroso de disporo que introduce Ri respecto al e) voltaje de ánodo se conoce como retraso de fase y se expresa también en grados eléctricos. Registre los valores minimos y máximos de retraso de fase.

 $f$ ) Si controlamos la fase con una resistencia variable, se puede retardar la fase del disparo de compuerta desde cero a 90 grados con respecto a la tension del ánodo. Apaque la fuente.

### PRUEDA DE CONOCIMIENTOS

1.- Cómo controla R1 el retraso de fase en este circuito?  $2. -$ Porqué B1 no puede retrosar la fase más de 90 grados?  $3 -$ Controla 51 la potencia que se entrega a la carga?

PRACTICA C) CONTROL DE FASE **ELOIS** 医師者 兵亡

# OBLETTUO

 $A -$ 

Mostrar la operación de un circuito de media onda de control de fase por diodo y red RC

# INFORMACION INTRODUCTORIA

El metodo más simple para mejorar el circuito de control de puerta de la práctica anterior, es adicionando un condensador en el extremo inferior de la resistencia de la compuerta (fig, 9.1).

La ventaja de este circuito es que el angulo de disparo, se, puede, ajustar a mas de 90 grados, porque el condensador cl cargarse a traves de R, retarda el momento en que se alcanza la tensión de cobado. A continuación se explicara brevemente la poeración de un circuito de retardo en el disparo usando una red RC.

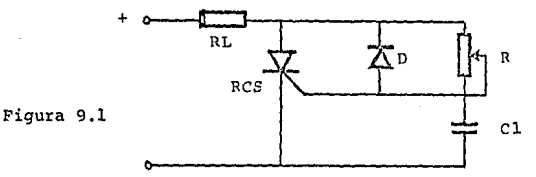

Este experimento viene a demostrar que una red RC logra un retraso de fase en mayor angulo. El voltaje a través del capacitor es el del disparo, la cantidad y velocidad para cargarse se determinan por la constante de tiempo RC, Cuando R presenta su valor de resistencia minima, el condensador se carga cuendo la tensión de ánodo del RCS comienza a hacerse positiva, lo que ocasiona que el RCS se dispare de inmediato Cuando R presenta una máxima resistencia, el condensador se carga lentamente de manera tal que este jamás obtiene suficiente corgo poro disporor el RCS, ontes de que  $1<sub>0</sub>$ invierta y se descarque. En consecuencia polaridad se para una máxima resistencia el RCS siempre estará apagado.

#### EBUIRD Y MATERIAL

- FUENTE DE ALIMENTACION EMS8821
- MULTIMETRO ANALOGICO
- $-$  OSCILOSCOPIO

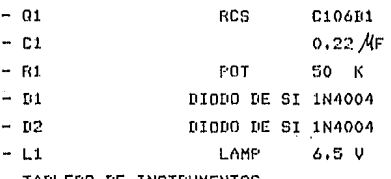

INSTRUMENTOS

# PROCEDIMIENTO

 $1.9)$ Conecte el circuito que muestra la figura 9.2. E1. dispara de compuerta se controla con la constante de tiempo RC de R1 y C1. C1 se carga durante el medio ciclo positivo y se doscargo en el medio-ciclo-negativo-a través del diodo D2, quedando listo para el siguiente ciclo de carga. Con este circuito se puede variar el retraso de fase en mayor ángulo  $0110$ usando una resistencia variable.

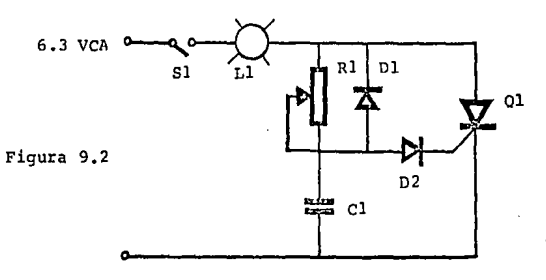

Prendo la fuente de olimentoción y ajustelo o 6.3 Vca. ajuste Bi para mínima resistencia del circuito de disparo y cierre el interruptor C1, Enciende la lámpara?

 $\epsilon$ Conecte el osciloscapio y observe la curva de tensión a través de la lámpara, Dibujela y registre el angulo de conducción máximo.

ANGULO MAX =  $\frac{1}{2}$  and  $\frac{1}{2}$  and  $\frac{1}{2}$ 

 $\bigwedge$ Aumente lentamente la resistencia R1 hasta el máximo mientras observa el osciloscopio, registre el ángulo mínimo de conducción

ANGULO MIN =  $\frac{1}{2}$  are grades

 $n$ ) Angaue la fuente

**NY** 

PRUEBA DE CONOCIMIENTOS

- 1.- Cúales son los valores minimo y máximo de retraso de  $f$ nse $\overline{r}$
- 2.- Por qué este circuita da mayor control del rango del retraso de fase que el circuito anterior?

#### **ERACTICA**  $20$ CIRCUITO DE MEDIA ONDA DE CONTROL DE FASE FOR RC/SUB

# OBJETIVO:

 $A -$ 

Mostrar la operación de un circuito de control de fase que útiliza RCS-SUS

# INFORMACION INTRODUCTORIA

Aunoue los circuitos de control de puerta que útilizan una red RC para el retardo del disparo presentan la ventaja de que el ángulo de dispara puede ajustarse a más de 90 grados. Su operación se ve afectada por dos características que se pueden, considerar, desventajas, y · que presentan todos los RCS; estas son; la variación del valor de coriente necesaria para disparar e1. RCS dependiendo de la temperatura, y las desviaciones en las características eléctricas de los RCS con respecto al grupo que pertenecen, Analizando las dos desventajas notoremos que para un combio de temperatura se debe producir un cambio en el ónqulo de disparo del RCS y de hecho un cambio en la corriente de carga, y que dos RCS de un mismo tipo pueden tener diferencias grandes en sus características, La variación de la corriente de puerta es la diferencia más seria.

La figura 10.1 muestra como pueden eliminarse dificultades, Este circuito estos utiliiza un SUS (Interruptor unilateral de silicio) que presenta  $_{\text{las}}$ ventajas de su indepencia de la temperatura y de una dispersión de grupo muy estable que logra que la tensión de disparo pueda mantenerse consistente en todas las unidades del mismo tipo. El SUS tiene cierto voltaje de disparo en el sentido directo (ruptura positiva). Si la tensión aplicada al ánodo esta por debajo del punto de disparo, el SUS actúa como interruptor abierto, cuando la

tensión alcanza la tensión de ruptura el SUS conduce produciendo una invección instántanea de corriente que se puede utilizar para el cebado seguro de un RCS o un TRIAC.

El SUS tiene una términal de puerta la cuál puede alterar el funcionamiento básico de disparo. Conectando un diodo zener entre puerta y catodo del SUS la tensión de dispara puede reducirse a la tensión zener sumada a la tensión de la juntura FN interna.

# EQUIPO Y MATERIALES

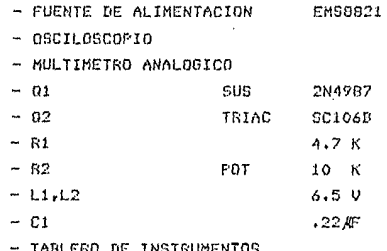

# PROCEDMIENTO

 $1.9)$ Conecte el circuito de la figura 10.1.

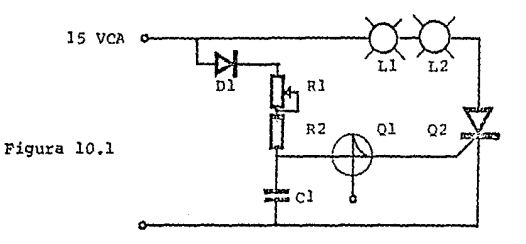

El condensador Cl se carga a través de las resistencias R1 y R2 cuándo alcanza la tensión de ruptura

del SUS este se dispora, conduciendo un pulso de corriente a la nuerta de el RCS ocasionando que este se 'encienda' y conduzca energia a la carga , la resistencia variable R2 se útiliza para cambiar el dogulo de disparo, ya que varía el tiempo de carga del capacitor C1 ocasionando que la tensión de ruptura del SUS se alcance mas ránida o lentamente.

h) Ajuste la fuente de alimentación a 15 Vca y la resistencia. R2 a su valor máximo : Cierre el interruptor Si y qumente lentamente el valor de resistencia en R2. Observe lo que sucede.

Enciende la lámpara?

e Y Conecte el osciloscopio y observe la onda de tensión en la carga, grafique la curva para el mínimo ángulo de conducción (resistencia máxima) y para el máximo dnqulo de conducción (resistencia minima).

d) Conecte el osciloscopio entre el ánodo del SUS y tierra, observe la curva de tensión y explique por que esta cae rápidamente a un valor mínimo.

# FRUEDA DE CONOCIMIENTOS

- Cuantas términales tiene un SUS. Para que se atiliza la  $1$ terminal de compuerta?
- 2.- Qué diferencia hay entre un SUS y un SBS?

# PRACTICA 11 TRANSISTOR  $T + T$ DISTURBITURA (BJT)

#### OBLETIVOS:

 $A =$ 

Medir la resistencia entre las bases y determinar las corocterísticas, de la unión PN entre el emisor y la base 1 de un U.IT.

 $R_{\rm A}$ Determinar la relación intrínseca de mantenimiento de un. UJT.

watera die situa 200

 $0 -$ 

Medir tensión máxima de disparo del emisor  $d<sub>P</sub>$ tin. transistor de unijuntura.

# TO BALKET CHINES AND COMPLETE CONSULTING THE RESULTS OF A REPORT OF CALCULAR CONTINUES. THE CALCULAR CONTINUES

El transistor de unijuntura UJT, como su nombre la indica, poseé sóla una juntura PN-semejante-a-un rectificador. Sín embargo difiere del diodo en que el material N es una pieza de silicio con un contacto ohmico a cada extremo. Estos dos contactos se conocen como base 1 y base 2. La terminal que sale del material P se conoce comno emisor, Fig. 11.1.

Rbi y Rb2 representan la resistencia obmica de la pieza de silicio entre la base  $\pm$  y la base 2, la resistencia total entre las bases es Rbb. Cuando  $e, \mu$ aplica una tensión Vbb entre las bases. fluye corriente a través de Rbb y se establece una caída gradual de tensión, lo que hace que el cunto de la unión con la junturo PN este mos positivo que B1.

Como no hay tensión aplicada al emisor,  $1<sub>0</sub>$ Juntura. PN esta polarizada inversamente, Para que el UJT funcione como transistor es necesario aplicar una tensión positiva a la términal de emisor. Pero esta tesión debe suficiente para vencer la polarización inversa ser provocada por la caída de tensión en Rbi y así lograr que circule una corriente de emisor hacia la base l.

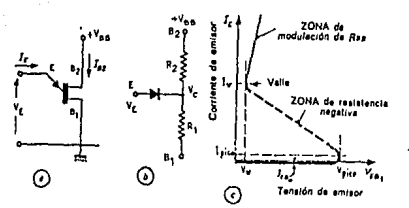

Figura 11.1 Polarización del UIT (e), esquema equivalente (b) y curva caracteristica de emisor (c).

Esta tensión máxima de de disparo, de emisor es función de tensión de la fuente Vbb, la caída del una. diodo Vd y de la relación intríseca de mantenimeinto n.

 $Vp = \eta * Vb b - Vd$ 

La relación intrínseca de mantenimeinto 50 refiere la relación de divisor  $\alpha$ de tensión  $de$  1a resistencia de base (Rb).

Una característica única del **UJT** es. nue.  $n<sub>1</sub>$ alcanzar la tensión máxima de disparo en el emisor la resistencia Rbl disminuye, por lo que se dice que cuando dispara el UJT, el emisor exhibe resistencia negativa,

#### MATERIALES EQUIPO  $\checkmark$

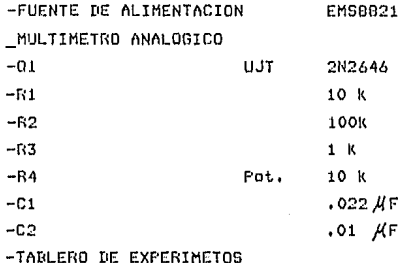

### PEOCEDIMIENTO

 $1.0$ Utilice un manual de semiconductores e idéntifique las términales del UJT. Fije la función de Ohmetro en el multimetro analógico en el rango x18.

market and some that a southward the state of the meaning of the some service

 $b$ ) Mida y registre la resistencia entre la base 1 y la base 2, invierta las puntas del ohmetro y mida de nuevo.

 $Rbbo =$   $R$ 

Las mediciones iquales de resistencia de base indican que el UJT conduce corriente en ambos sentidos.

- $c$
- Conecte la punta de ohms (+) en el emisor y la de comun (-) en la base 1, anote la medición del obmetro.

 $Rbel =$   $\frac{1}{2}$   $\frac{1}{2}$   $\frac{1$ 

Esta es la resitencia directa de emisor a base 1. Ester valor será siempre menor a Robo e incluye la resistencia directa del diodo.

d)

Invierta las puntas del ohmetro y mida la resistencia inversa entre emisor y base 1.

 $Rbe1 =$   $R$ 

Los valores obtenidos revelan que entre el emisor y la base i existe una juntura PN.

 $2.0)$ Conecte el circuito que muestra la fig. 11.2 cuidando de ajustar R4 a su mínimo valor de resistencia.

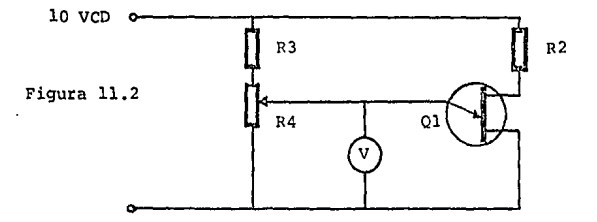

Ajuste la tensión de la fuente Vbb a 10 V cd. continuación aumente la resistencia R4 y con.  $-1$ voltímetro contestado como en la figura, observe  $\mathbf{y}$ describa que sucede con la tensión de emisor a tierra.

Qué representa la lectura máxima en el voltímetro?  $\epsilon$ )

ЪΣ

d) Repita el procedimiento si es necesario y anote  $e1$ valor máximo de disparo.

> $V_B =$  $volts$

 $3.01$ En este experimento trataremos de determinar  $1<sub>a</sub>$ relación intrínseca de mantenimiento de un UJT a partir de la ecuación para la tensión máxima de disparo:  $V_D =$ η\*Vb + Vd

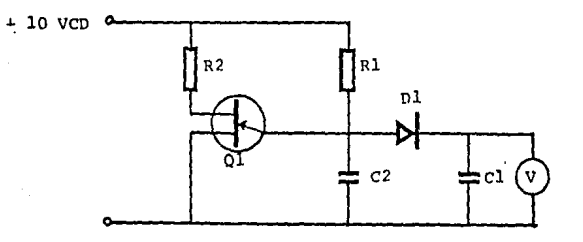

La función de C2 es cargarse a través de R1 hasta alcanzar la tensión de disparo del UJT, Cuando este se dispara el capacitor se descarga a través del circuito emisor-base 1 del UJT. Al descargarse C2 no puede mantener la tensión de disparo y el UJT se apaga. La acción se volverá a repetir al siguiento ciclo positivo y asi sucesivamente.

El capacitor C1 se carga a la par que C2 con lα tensión máxima, menos la caida del diodo. Debido al diodo D1, C1 se conserva cargado, en consecuencia; cáda vez que

se careo C1 lo lecturo móximo del voltímetro representa la tensión máxima de disparo Vn. Como el diodo Di compensa la caída de tensión en la juntura del 8.17 la ecunción de Volse reduce of

### Vo=n\*Vbb

Conociendo Va y Vbb podemos calcular al relación intrínseco de montenimiento.

b) Aluste la tensión de la fuente a 10 V cd, mida y anote la tensión máximo o través de C1.

 $Ec1 =$  volts

Cálcule la relación de intrínseca de mantenimiento e Y útilizando el valor de Vbb y Eci.

.<br>η=Vp/Vbb=Ec1/Vbb η=

La ventalia de conocer la relación intrínseca a es sí se conoce Vbb se pude cálcular la tensión de que dispara Va para un UJI dado, Por esta razón casí, siempro nos la da el fabricante.

PRUEEA DE CONOCIMIENTOS

 $1 -$  En el procedimiento  $2 - (a)$  qué provoca la repentina disminución de tensión en el emisor.

Qué es la relación intrínseca de mantenimineto?  $2. - -$ 

#### PRACTICAL  $\sim$ OSCILADOS DE **BELAJACION**

AA.

# **OBLETTUO**:

- $A -$ Mostrar la operación y determinar la frecuencia de  $\mathbf{m}$ oscilador de relajación con un UJT.
	- $B =$ Mostrar el efecto de un combio de alementos sobre 16 frecuencia en un ascilador de relajación.

### INFORMACION INTRODUCTORIA

En el experimento anterior vimos como funciona el UJT. Se comprobó que la tensión máxima Vo controla el dispara del UJT; la tensión Vv, que es la tensión a la cuál la juntura PN se polariza nuevamente a la inversa. se le denomina tensión de valle y controla escencialmente  $01$ punto en que el UJI se apaga, La constante de tiempo RC del circuito de sincronia determina la frecuencia de un IIJT.

Coontrolando adecuadamente Vo y Vv se ouede prender y apagar el UJT y voriando la R o C se puede combiar la frecuencia. Lo que es bósicomente la manera como se útiliza el UJT en los circuitos de generación de ondas. El más conúm de los circuitos generadores de conda es el oscilador de relajación.

#### EQUIPO MATERIALES  $\sim$

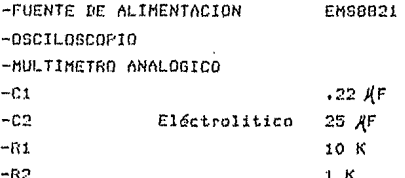

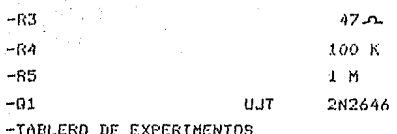

# PEDICTURE TENTO

 $1.03 -$ 

Conecte el circuito de la fia. 12.1. Es un oscilador de relajación y puede proporcionar ondas tipo diente de sierra, pulsos positivos y pulsos negativos en sus diferentes términales.

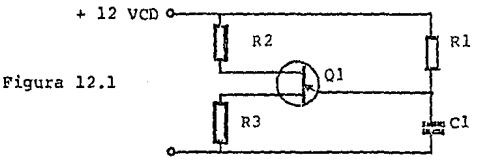

h3. Ajuste la tensión de la fuente a 12 V cd. Observe la anda a través de C1 útilizando el oscilosconio. Grafíquela.

El capacitor C1 se carga a través de S1 hasta alcanzar una tensión iqual a la de disparo Vp. En este punto el UJT se dispara y C1 se descarga a través de R3 y el ciècuito de base i-emisor.

Al siquiente semiciclo el condensador comienza, a cargarse nuevamente y la acción se repite. La forma de onda de tensión es entonces un diente de sierra.

 $\epsilon$ 

Mida, registre el período y cálcule la frecuencia.

P≈ **EXAMPLE 1989** 

d ) Observe con ayuda del osciloscopio la curva de tensión en la resistencia 83. Qué tipo de onda se desplicaa y cuál es su amolitud?

La corriente de descarna del capacitor produce un máximo de tensión positiva a través de RJ entre la base 1
y tierra.

MAG WAS TRANSPORTED TO A REAL WARRANT AND MOVING TO THE CONTRACTOR

m. Repita el procedimiento del inciso d); para 3.6. resistencia R2.

Cuando se dispara el UJT la corriente, máxima, de Dase -2 provoca una caída de tensión en 82 por lo que se produce un máximo de notencial negativo.

d). Cálcule la frecuencia para el oscilador de relajación dillizando los valores de Rí v Ci.

 $F = I/R1C1 =$ 

Coincide con lo obtenido en el procedimiento c)?

La constante RC determina la frecuencia del oscilador de relajación y esta es independiente de cualquier cambio en el circuito que no involucre R1 o C1.

- $2.01$ Observaremos el efecto que produce sobre la frecuencia del oscilador de relajación, el cambio de valor de las componentes de la constante de tiempo RC.
	- b). Remplace en el circuito anterior la resistencia R1 de 10 Ko por la resistencia R4 de 100 K. Prenda de nuevo la fuente y ajustela a 12 Vcd, mida el período del diente de sierra en C1 y calcule la frecuencia.

 $T = 5eq$   $F = 1/T = 1/2$ 

Nos daremos cuenta que conforme aumentamos el valor de la resistencia de la constante RC, disminuye la frecuencia de oscilación. El mismo efecto tendremos  $a1$ qumentar el valor de la capacitancia.

Apaque la fuente de alimentación, remplace c)  $1<sub>a</sub>$ resistencia R4 por R1 de nuevo y C1 por el capacitor C2 de 25 AF.

Este condesador es eléctrolitico, Asequrese de observar la polaridad apropiada. El extremo positivo de

C2 se conecta al emisor y el extremo negativo a tierra.

Ajuste la fuente de la alimentación a 12 Vod, mida el H.Y período diente de sierro o través de C2 y cálcule la frecuencia.

 $T =$   $\frac{1}{2}$  seg  $F = 1/T =$   $\frac{1}{2}$   $\frac{1}{2}$ 

PRUEBA DE CONOCIMIENTOS

- $1.4$ Una onda senoidal esta disponible en un oscilador de relajación?
- 2.- Cudles son los principales aplicaciones del oscilador de relajación? Mencione 3.
- 3.- Qué influye en la tensión de dispara de un oscilador de relajación?

#### PRACTICA  $m = 700$ **CIRCUITO** me-DISFARO UTILIZANDO PUT

## ABURTIUA:

 $A -$ 

Hostrar la operación de un transistor uniunión programable (FUT) en un circuito de disparo para RCS.

#### INFORMACION **XMTRODUCTORIA**

El transistor, de unijuntura programable (FIIT) tiene características idénticas de funcionamiento de un UJT común, solo que en el PUT se nueden alustar los valores de  $\eta_t$ . I de pico e I de valle. El PUT es un tiristor de 3 terminales que son designadas como ánodo. · ánado-gate y cátodo, Presenta una estructura planar FNPN conectada a la resistencia de las bases como muestra.  $\mathbf{a}$  $fin. 13.1.$ 

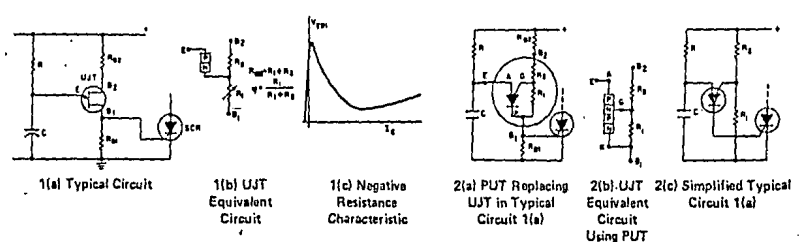

La fig. 13.c muestra un circuito básico con UJT. La fig. 13.d muestra el mismo circuito pero se remplaza por un PUT. Comparando los circuitos equivalentes en las 13.a y 13.b, se puede observar figuras que ambos circuitos tienen un diodo conectado a un divisor de tensión R1-R2, cuando este diodo se polariza directamente tanto el UJT como el **PUT** 50. disparan presentando una corocterístico unico de resistencia negativa entre el

emisor o ánodo y Rbi (ver practica 10), Cuando el diodo se poloriza directamente circulo una corriente de Gnodo a sate (fis, 13.a) sue sirve para el disparo, del PUT. t a corriente de ánodo necesaria para el disparo es la corriente de pico Ip y esta es más débil mientras mayores sean las resistencias conectadas al ante. Si la corriente principal de ánodo Is disminuye de determinado valor.  $1<sub>0</sub>$ FN entre el qate y el ánodo se polariza Juntura. inversamente y el PUT se "apaga", este valor de Ig se conoce, como corriente de volle Iv: esta sero tonto mover cuanto menor sea la resistencia, Las resistencias R1 y R2 en el PUT pueden requiar la tensión a la cuól el diodo se oolariza directamente.

71

Desoués  $61$ diodo cute. conduce. T. retroalimentación regeneradora en la estructura PNPN (ver aráfica 13.1) ocasiona que el PUT se encienda y dispare, generandose, la característica de résistencia negativa de dando-cate a cátodo de Bbi para un UJT convencional.

El empleo convencional del FUT es en timers. controles de fase de alta ganancia y osciladores de relajación.

**EXPLATE: DECK** MATERIAL

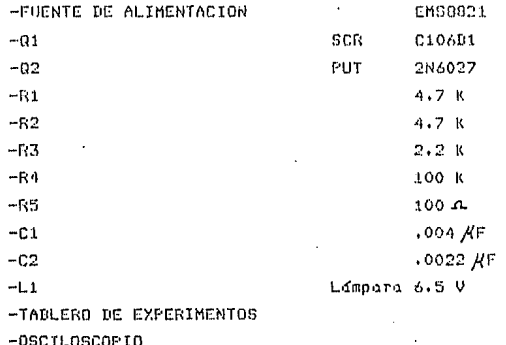

# PROCEDIMIENTO

 $1.1a$ ) El circuito de la fia. 13.2 es un oscilador de relajación que útiliza un PUT; R1,R2 y **B3** son los resistencias de programación del PUT, R4 y C1 son les componentes de tiempo nara el mísmo. El pulso positivo generado a través de la resistencia R5 de cátodo del FUT dispara el RCS, Varíando el valor de la resistencia de compuerta programamos la I de pico y la 1 de valle y cambiando las componentes de tiempo se pueden variar las características de disparo.

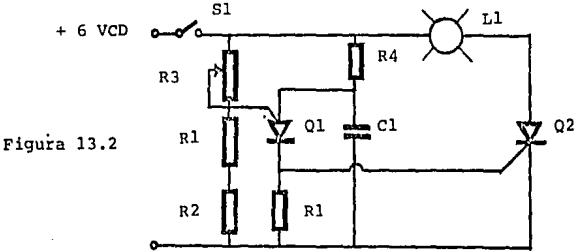

b) Conocte el circuito de la fig. 13.2, ajuste la fuente de poder a 6 V cd y R3 a su valor mínimo de resistencia. Cierre el interruptor S1 y observe que paso.

Funciona el oscilador de relajación?

Obtengo el volor de la resistencia equivalente en la compuerta Rg = ER1\*R2/R1+R23 y midala corriente de valle Iv en el emisor y la corriente de pico o disparo en la compuerta.

 $\mathbf{Ip} =$ Rα≂  $Ive$ 

Desconecte el interruptor S1.

Ajuste al máximo de su valor de resistencia R3 y cierre el interruptor S1. Realice de nuevo la operación del

c)

t.

punto apterior.

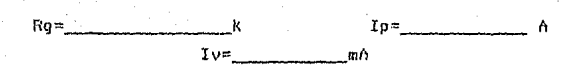

.<br>The supplementation of the management of the contract of the contract of the contract of the contract of the c

Qué pasó con el valor de la corriente? (Son del mismo valor?

Con diferentes montajes se puede requiar separadamente la In y la Iv, lograndose que el fUT pueda dispararse con pequeñisimas corrientes y tenga una corriente de montenimiento de volores considerablemente movores.

d). Apaque todo.

 $\overline{2}$  $\alpha$ Conecte el condensador C2 en serie con C1, la capacitancia equivalente sera mucho menor al valor de C1, con esto la constante de tiemas se vera disminuida. Aluste R3 a su mínima resistencia. Prenda la fuente de alimentación y cierre el interruptor Si.

Enciénde la lámpara?

Porqué? (2002) 2003 - 2004 - 2005 - 2006 - 2010 - 2010 - 2010 - 2010 - 2010 - 2010 - 2010 - 2010 - 2010 - 2010

b) Concete el oscilosciopio entre la compuerta del RCS y tierra, mida la tensión de pico,

V pico= valts

Es suficiente para disparar el RCS?

Que características les falta a los pulsos?

c) Apague la fuente de alimentación.

 $-23 -$ 

# PRUEBA DE CONOCIMIENTOS

Exponse las diferencies del PUT y del UJT.  $1. -$ 

werking was a reported in the world

- $2. -$ Mencione una manera para programar por separado la IV y la Ip de un PUT.
- $3 -$ Al disparar un RCS. Que características debe tener el disparo en la compuerta?

and Windows and

# PRACTICA 14 The second control

#### **OEUETIVO:**

Mostrar la operación bidireccional de un TRIAC y  $A$ sus cuatro formas de disparo.

## INFORMACION INTRODUCTIONIA

El TRIAC es un interruptor de estado sólido bidireccional de tres terminales. Opera en forma muy semejante a dos RCS conectados a la inversa en paralelo. Camo tal puede conducir con cualquier polaridad de tensión entra términales y se puede disparar por cualquiera de las polaridades de la scñal de puerta, Las tres términales se denominan: Términal principal i (MTI). Términal principal2 (MT2), y Puerta,

El TRIAC tiene la misma propiedad regenerativa interna que el RCS, por lo que se requiere un valor mínimo de corriente de retención Ioh (Corriente de mantenimiento) y voltaje términal pero mantener la conducción en cualquiera de las direcciones. El TRIAC tiene cuatro modos posibles de disparos que son (Con respecto a la términal principal 1)

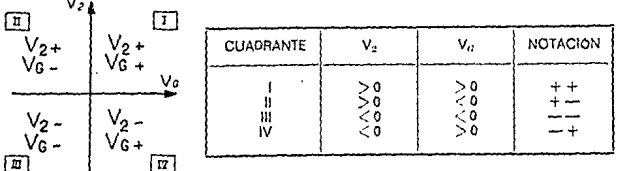

La conducción siempre ocurre en el primer cuadrante cuando MT2 es positivo y en el tercer cuadrante cuando HT2 es negativo.

#### MATERIALES FOUTED

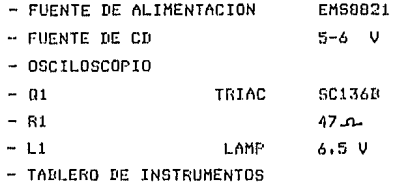

## PROCEDIMIENTO

Conecte el circuito de la figura 14.1, ajuste  $1.9$ l a tensión entre términales a 6.3 Vca y la de la fuente de compuerto a 6 Vcd.

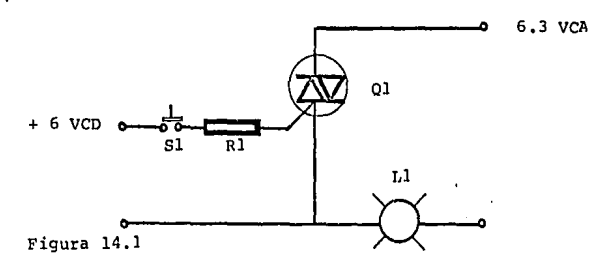

b) Oprima el interruptor S1 y sostengalo así. Se enciende la lámpara?

Libere S1. Se apaga la lámpara?

Aunque el TRIAC es bidireccional una vez. disparado mantiene la conducción solo si el voltaje entre terminales no cambia de polaridad. Ya que si la tensión cambia de polaridad tiene que pasar por un valor-de

tensión cero y la corriente que circula a través del IRIAC, coería, a un valor menor que el de la corriente de mantenimiento: apagandose el TRIAC de iondo ್ರಗ proporcionar energía a la lámbara.

nasionet kal

 $\epsilon$ 

Conecte el osciloscopio a través de la lámbara para observar la curva de tensión de la carga. Oprima el interruptor S1 y retenuale; observe la forma de onda en el osciloscopio, Grafíquela,

Es una anda senoidal?

Esto verifico la coracterística bidireccional del TRIAC, ya que esta conduciendo los 360 grados integros del voltoje entre terminales.

 $2.9$ Al circuito anterior añada el interuptor S2 como lo muestra la figura 12.3 con los procedimientos de este experimento complete la tabla 14.I

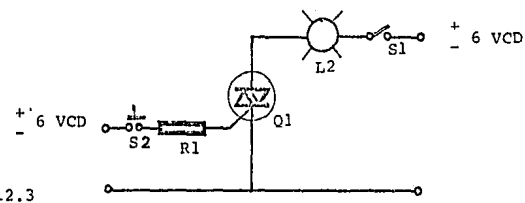

Figura 12.3

- h). Ajuste los voltajes de terminal y compaerta a 6 Vcd.
- $\cdot$  c) Cierre S2 y oprima momentáneamente S1, Enciende la 14mpgra?

. Abra S2 y apaque todo.

Registre en la tabla 14.I el modo de disparo del TRIAC

d) Invierta la polaridad de tensión en la compuerta y ajuste el voltaje a menos 6 Vcd. Cierre el interuntor S2

oprima momentáneamente  $51.$ Lo<sub>1</sub> 1.6mpora  $\mathbf{v}$ enciende? \_\_\_\_\_\_\_\_\_\_\_\_\_\_\_\_ ahra S2 y apague todo. Registre en la tabla 14.I el modo de disparo del TRIAC

e de para a l'allimento de a desse a ser se per se alla ser el personal de la persona del personal de l'altri

Invierta la polaridad de la fuente de alimentación.  $e<sub>2</sub>$ Ajuste la tensión entre términales a menos 6 Vod cierre S2 y oprima momentáneamente S1, La lámpara debe de encender.

Registre en la tabla 14.1 el modo de disparo del TRIAC

 $f$ ) Invierta nuevamente la polaridad de la tensión de compuerta cambiandola a 6 Vod y repita los pasos señalados en los procedimientos anteriores.

Registre en la tabla 14.I el modo de disparo del TRIAC

#### PRUFEA DE CONOCIMIENTOS

- 1.- Cuántas junturas PN hay entre la compuerta y la términal principal 1 (MT1) en un TRIACT
- 2.- Cuantos modos distintos de disparo tiene un TRIAC?
- Cúal de los modos de disporo es menos útilizado y por  $\mathbf{Z}$ qué?

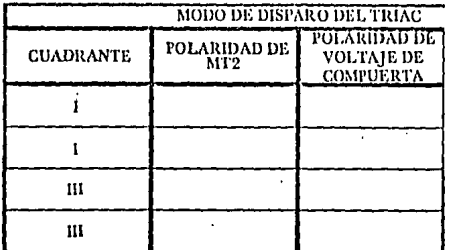

PEAC

# **OBJETIVO:**

الأواطر التعلمة ومضا

Mostrar la aperación bidireccional de

INFORMACION **TIMEROBICI** 

El DIAC es un diodo de avalancha bidiNeegi al de dos electrodos y tres capas que puede pasarse ddel estado de apagado al de conducción para cualquiera de los polaridades de la tensión aplicada. La figura 15.1 muestra el diagrama de junturas y el simbolo esquematíco de un DIAC.

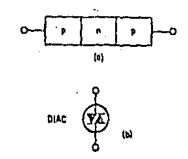

Figura 15.2

Su construcción es similar al de un transistor bipolar, pero difiere de este en que lus concentraciones de impurezas entre las junturas son aproximadamente las mismas y en que no hay ningún contacto a la capa bese. Los niveles de impureza somegantes producen una curva característica de conmutacion bidireccional simétrica.  $(filavra 15.2)$ 

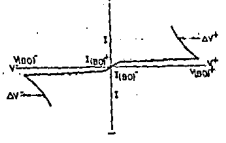

Figura 15.1 curve característica

Cuando se anlico una mayor tensión negativa o positiva a través de las términales del DIAC, circula a través del dispositivo una corriente (Ibo) mínima, hasta nue la tensión llega al sunto de rustura Vbs. La juntura sufre entonces una ruptura de avalancha y más allá de este punto, el dispositivo muestra una característica de resistencia negativa, es decir; la corriente que atraviesa al dispositivo aumenta sustancialmente al disminuir la tensión el qulso de corriente que se produce supple of BIAS southin do estado de no sendussión al de conducción se útiliza para fines de dispara. La tensión de runtura del DIAC es simétrica en ambas direcciones.

## EQUIPO Y MATERIALES

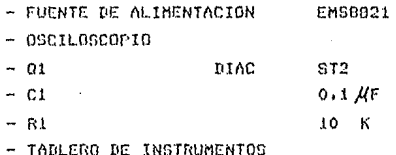

# PROCEDIMENTO

 $1.02$ El circuito de la figura 15.3 es un ascilador  $t<sub>0</sub>$ relajación que útiliza un DIAC. El capacitor C1 se carga al valtaje de ruptura del DIAC y entonces este se dispara, La acción se repite sucesivamente, Conecte el circuito.

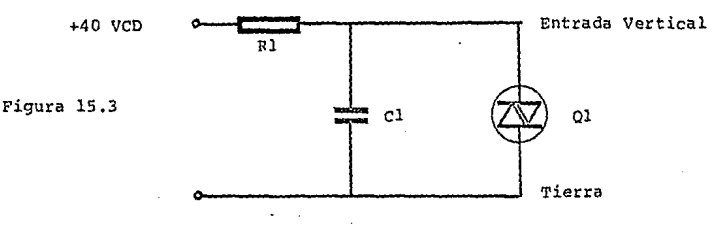

Ajuste la tensión de la fuente de alimentación a 40 h Y Vcd.

and the collect of the ARD samples of

Aterrize momentáneamente la entrada vértical еÝ  $d \cdot 1$ osciloscopio, conectandola como muestra la figura 13.3. Coloque el trazo en la pantalla del esciloscopio en el centro para una referencia a cero volts, Mida la tensión máxima positiva de la onda a través del DIAC.

Amplitud de diente de sierra = \_\_\_\_\_\_\_\_\_\_\_\_\_\_\_\_\_\_\_\_ Volts. Esta es su tensión de ruptura.

d) Reduzca la tensión de la fuente de alimentación a cero volts e invierta su polaridad. Ajustela a menos 40 Vcd.

Los dientes de sierro invierten su poloridad?

Mida al iqual qué en el procedimiento anterior la amplitud de la tensión maxima de la forma de onda.

Amplitud de diente de sierra = \_\_\_\_\_\_\_\_\_\_\_\_\_\_\_\_\_\_\_\_\_\_\_\_\_ Volts

El voltaje de ruptura del DIAC es apróximadamente simétrico en ambas direcciones. La diferencia es tipicamente menor que en un volts. Esto permite que un circuito de disparo mantenga prácticamente iguales los ángulos de disparo en ambos semicialos de la fuente de tensión AC.

 $\Omega$ 1

#### PROCTICA LA CIRCUITO CONTROL  $10-10^{-4}$ FASE DIAC/TRIAC

#### OR IFTIUDE

 $A -$ 

Mostrar la operación de un circuito de control de foss hdsich con NIAC/IRIAC.

### INFORMACION INTRODUCTORIA

El IRIAC se diiliza prímordialmente en los. circuitos de control de energía de CA debido  $a$  su conducción bidireccional. En ambas alternaciones  $f = h$ voltaje aplicado se entrega energía a la carga, con lo cuál se aprovecha mejor la energía disponible. Como e). TRIAC tiene cuatro modos de disporo independientes, se pueden útilizar una diversidad de métodos de disparo. E1 DIAC se disoño especialmente nara disparar al TRIAC. El DIAC conduce y produce un pulso de corriente cuando  $6H$ voltaje de ruptura es alcanzado en cualquiera de las direcciones, Por la consiguiente puede suministrar cualquier polaridad de corriente de disparo para el TRIAC.

Al controlar la dirección de disparo del DIAC con respecto a la polaridad del voltaje a través de las términales del TRIAC, se puede controlar de manera efectivo. la dirección del flujo de corriente y el ángulo de conducción de la energía entregada a la carga a través del TRIAC.

#### EQUIPO Y MATERIALES

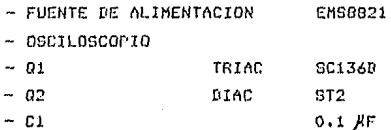

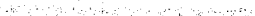

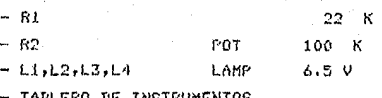

#### **E-E-E-E-E-E-E-**A-T-E-A-T-E-

1. a) El circuito de la figura 16.1 representa un circuito basido de control de fase que utiliza un DIAC para el disparo y un TRIAC para controlar la potencia entregada a la carna.

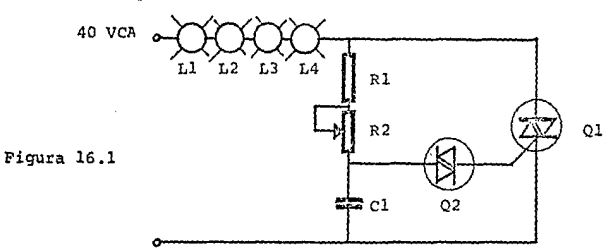

Al cerrarse el interruptor SI, el capacitor C1 se cargo a traves de las lámparas y de las resistencios R1 y 82, hasta alcanzar la tensión de ruptura del PIAC: 02 en este punto el DIAC se dispara y entrega un oulso de corriente a la compuerta del TRIAC Q1, la que hace que este, se, dispare y entreque eneraía durante es resto del ciclo de entrada. Cuando cambia la polaridad de la tensión de la fuente de alimentación C1 se carga en la dirección pouesta, el DIAC se dispara entences en cl sentido contrario y el IRIAC conducira corriente a la carga también en dirección opuesta.

Variando la constante de tiempo de carga de R1/R2-C1 se varia el punto de disparo del TRIAC. Al hacerlo varía el ángulo de conducción del TRIAC y se controla la cantidad de energía que se entrega a la carga. Conecte el circuito de la figura 16.1.

Aluste la fuente de alimentación a 40 Vca y b) R2  $611$  $\mathbf{a}$ volor de móximo resistencia, Cierre SI y disminuva lentamente la resistencia R2.

Encienden las lámparas de pronto y brillantemente?

经外交权利 的现在分词经预先的

Aumente lentamente la resistencia de R2 hasta alcanzar  $\sim$ valor máximo. Disminuye notablemente la intensidad de su - $108$ 16monros ontes de concorse?

causa de que inicialmente los. La i lámparas enciendon intempestivomente y brillontes y In que al anagarlas la disminución de la intensidad de s n brillo seo más notable se conoce como HISTERISIS O CENTEELLEO.

**Qué es la HSITERISIS?** H)

# PRUEDA DE CONOCIMIENTOS

- $1. 1$ Explique como se puede evitar la Historisis?
- $2. 7$ Que ventajas presenta un circuito de control de. fase DIAC/TRIAC contra los circuitos de control de fose analizados anteriormente?
- $3 -$ Cómo es el pulso de disparo que suministra un DIAC?

 $\mathbf{a}$ 

PRACTICAL まプ CONTROL DE FAST CON SES-TRIAC

# FIFE IF THE RED :

Mostrar la operación de un circuito de control de fase básico con SDS-TRIAC.

#### INFORMACION INTRODUCTORIA

La utilización de un dispositivo de disparo en el circuito de disparo de puerta de un TRIAC, presenta algunas ventajas importantes sobre los circuitos de control de puerta con una red RC simple. Estas ventajas parten del hocho de que un dispositivo de disparo entrega un pulso de corriente de puerta en lugar de un corriente de puerta senoidal, El interruptor bilateral de silício SBS es utilizado en circuitos de control de baja tensión. Su tensión de ruptura es menor que para los DIACS; de 6 a 10 V y un coeficiente de temperatura de .02%/'C. Presenta las mísmas características bidireccionales que el DIAC pero, la curva característica muestra una declinación de tensión más drástica despues que entra en estado de conducción, (Fig. 17.1)

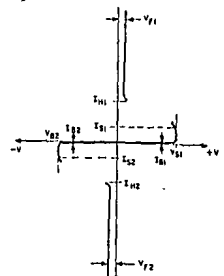

El SDS es superior al DIAC ya que presenta unas características de conmutación más vigorosas, ya qué el

SBS es más estable con la témperatura. món. cimétrico aresenta una dispersión de orupo menor.

ta términal de querta G de un SDS. puedeutilizarse, para, alterar su operación básica de disparo. Conectando un diado zenner entre puerta 6 y cualquiera de las terminales A1 o A2, la tensión de disparo cambiard al valor de la teosión zener Vz más la tensión de la juntura. P-N interno.

El SBS se utiliza principalmente en controles de fase, can TRIACS ya que un arrealo adecuado puede reducír el fénomeno de histeresis.

## EQUIPO Y MATERIAL

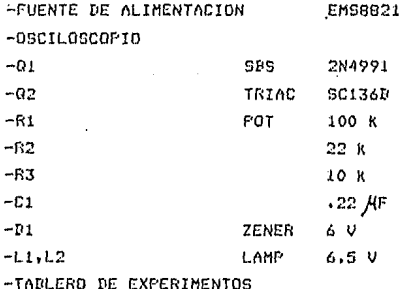

#### PROCEDIMIENTO

- $1.4$ Conecte el oscilador de relajación simple de la fig. 17.2. El capacitor C1 se carga a la tensión del SDS y este se dispara.
	- h) Aluste la fuente a una tensión de 15 V cd.
	- $\epsilon$ ) Aterrice momentaneamente la entrada vértical  $de<sub>1</sub>$ osciloscopio, coloque el trazo en el centro de  $1a$ pantalla (para tener una referencia a cero volts) y mida la tensión máxima positiva de la anda a través del SDS. Grafique la forma de onda.

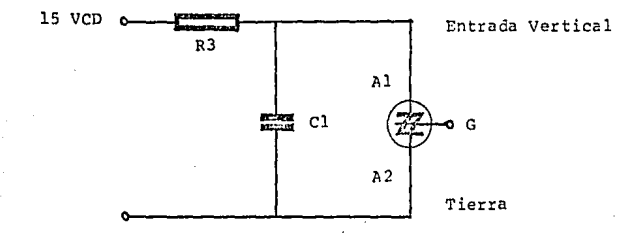

Amplitud= volts

map with a company of single in company and a set of the

Apague la fuente y cambie la polaridad de la tensión de la fuente. Indique si se invierte la nolaridad de la onda i i sv

Amplitud= volts

e) Coloque un diodo zener de baja tensión (Vz < 69) entre Al y 6 para alterar la tensión de ruptura +VDo. Mida la tensión de disparo con ayuda del osciloscopio, Repita el procedimiento para A2 y 6 invirtiendo la polaridad de la fuente.

> (A1-G) Amplituda \_\_\_\_\_\_\_\_\_\_\_\_\_\_\_\_volts  $(0.2 - 0)$ Amplitud=\_\_\_\_\_\_\_\_\_\_\_\_\_\_\_\_\_volts

Varia el valor de la tension de ruptura?

2. a) El circuito de la figura 17.3 es un típico arreglo para el control de fase usando SDS, Cuando cerramos el interruptor SI, C1 comienza a cargarse a través de las lámparas y Ri-R2, hasta alcanzar la tensión de ruptura del SBS, este se dispara y entrega un pulso de corriente a la compuerta del TRIAC disparaneblo y haciendo que entreque energía a la carga.

Cuando se invierte la polaridad en el segundo semiciclo, la acción se repite pero el sentido de la corriente es opuesto. El disparo del SBS se controla con

d)

la constante de tiempo SC de R1/R2 y C1 con lo cuál se logra varíar el ánsulo de conducción del triac.

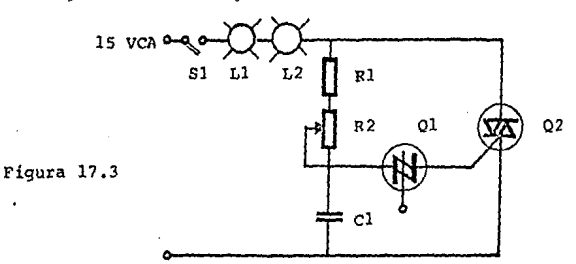

h) Conecte el circuito. Ajuste la fuente de alimentación a .<br>15 V ca y 62 para la máxima resistencia. Cierrre el interruptor S1 y disminuya lentamente la resistencia R2.

- Enciénden las lámparas?

in a shekara

- $\mathbf{r}$ Cómp controla R2 la intensidad de las lámoaras?
- o) Conecte el osciloscopio y observe la forma de onda de tensión en la carga, Varie la resistencia R2 y mida los ángulos máximo y mínimo de conducción al inual que en la práctica anterior.

Angulo máximo= en qrados Angula mínimo= example aradas

e) Apague todo. ESPECIFICACIONES SODRE EL DISEÑO DEL EGUIPO.

 $\mathbf{F} \cup \mathbf{C}$ 

#### nrer Jo

Aunque la aceptación acádemica en español de la palabra diseño indíca que sólo es la delineación o trazo de alguna cosa, su significado debe interpretarse como la acción y afecto de idear y planear la ejecución de alguna obra. El proceso de diseño, principio con la consideración de  $\mathbf{u}$ problema y termina cuando se ha especificado o determinado solución funcional. completamente una economica **y** satisfactoria en cualquier otro centido. Comprende  $\alpha$ enunciado o definición del problema, su analísis y sintésis, dispositivos, la predicción es T desdarrolle de l  $de1$ funcionamiento, el temar la decisión de su enecución,  $10<sup>°</sup>$ entimización, las especificaciones, y, de hecho, la mayoría de las técnicas y habilidados que se consideran parte  $d\varphi$ l método de la indenícria.

# PROCESO DE DISEÑO

Inicialmento, el presente trabojo esteba proyectado para presentar y comprobar los principios generales de los semiconductores de potencia más úlilizados pero el control y conversión de energía, estudiando el comportamiento de los dispositivos de estado sólido a base de experimentos de laboratorio y haciendo enfasís en que cada estudiante participe activamente en la egecución de las prácticas y demostraciones.

Pero conforme se fue avanzando en el proyecto, **SG VIO** la necesidad de discñar el equipo adecuado en el cuál implementar los experimentos de laboratorio, por no existir el mercado algo que se adapto exáctamente a en  $105$ requerimientos y necesidades de cáda práctica. Para lograr objetivo de cada experimento es necesario conectar un еı

circuito sencillo que ilustre los principios que se pretenden democtrar. El problema es que no se dispone de un. permito un rápido y fácil montaje de lo tablero que que conforman el circuito, que a la vez crumonentes proporcione la debida protección a los dispositivos eléctronicos y la seguridad adecuada al estudiante encargado. de realizar el exporimento.

Se decidio analizar varias alternativas que consideran la solución del problema, a continuación se describen las ventajas y desventajas de cada una de ellas con el fin  $d\epsilon$ que si se desea construir un tablero de experimentos que facilite la implementación de las prácticas enumeradas  $em$ este, wanual, se tomen en cuenta, y, si se docide se escola la más apropiada de acuerdo a sus nosibilidades.

El tablero de experimentos, físicamente debe de estar compuesto de dos secciones, en la primera sección están ubicados las interruptores, potenciometros ÿ. **Lámporas** necesaries. para implementar  $108$ circuitos rter r Adn experimento, La segunda sección ubica un sistema de terminales que permite el aceplo de los dispositivos que forman parte de cada circuito.(Fig. 4.1)

El objetivo principal del tablero de experimentos es su funcionalidad para fácilitar que los elementos cemiconductores se aconlen a él. Para esto, los elementos deben estar montados sobre una base de acrílico caya forma estara determinada por el námero de terminales del elemento. Los dispositivos de dos terminales (resistencias, capacitares, diados y diacs) van sobre una hase de forma coso  $10<sub>o</sub>$ musstra  $1<sub>a</sub>$ Fig.  $-4.2.$ Los orificion circalaresfacilitan el rapido acoplo de la buse sobre el tablero y estan separados entre si apróximadamente 3 cm: Los elementos de tres electrodos (scr's y triacs) se acoplan a una, base, de transistor que va sobre un acrilico trianquiar como el de la fig. 4.3, la disposición de los prificios se Visualiza en la misma figura. La distancia entre los centros de los circulos forman un triangulo de 3 cm de base y 3.5 cm de alto.

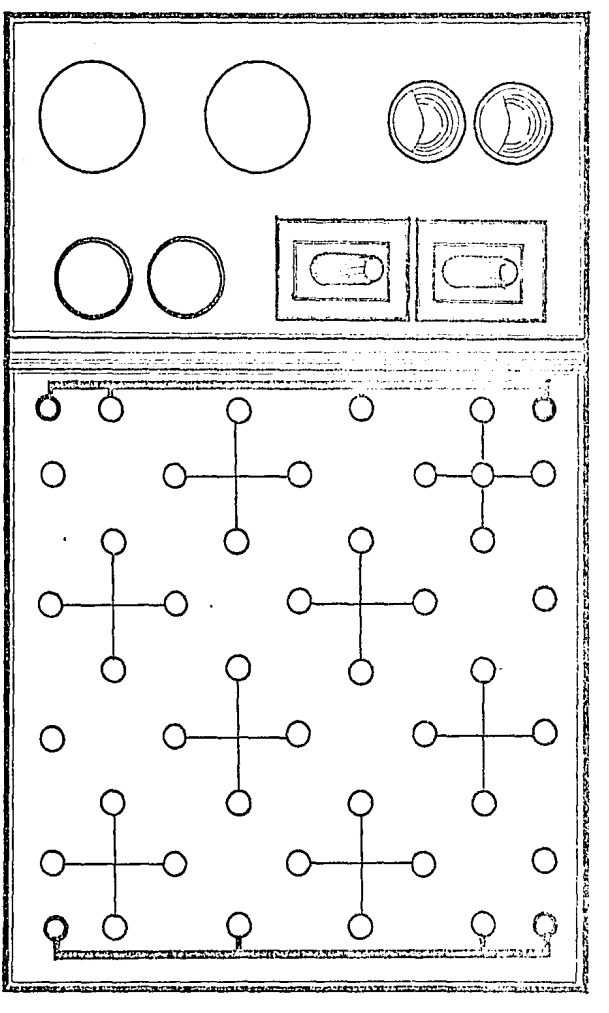

Figura 4,1

La sección del tablero que pérmite el acoplo de los elémentos eléctronicos esta compuesto por una serie de puntos en forma de cruz, los cuales no estan conectados entre si. Estos puntos vendrán a formar los nodos del circuito que se conecte y permitirón la comunicación de nodo con nodo a través de determinado dispositivo semiconductor y continuar el circuito en cuatro posibles direcciones.  $A$  lo largo del tablero, atravíesan dos líneas paralelas que con varias términales hacen que la tensión de la fuente este disponíble a lo largo del tablero, para cuálquier elemento del circuito que lo necesite.

Tomando en cuenta factores, comerciales, ecónomicos **V** técnicos, se escódieron tres soluciones posibles, las cudles vienen a ser diferentes entre sí oor la forma en que van la ser acoplados los dispositivos eléctronicos al tablero.

- 1.- La primera opción considera el uso de tornillos en las cuatro términales del punto en forma de cruz los cuáles entrarán en los orificios de las bases de los dispositivos eléctronicos como lo indicala fin, 4,4, Los elementos se mantendran en su lugar con taercas. En el centro de la cruz val colocado un olue o "hembra" para insertar las terminales de un instrumento de medición si es necesario. Esta onción la más factible desde el punto-de-vista-comercial y 95. ecónomico, ya que lo necesario para la construcción del tablero se consigue fácilmente y a bajo costa, pero tiene la desventana de aué es necesario el uso de tuercas para goretar las bases de los elementos y estas se extravian fácilmente y hacen muy tardado el procedimiento.
- 2.- La segunda alternativa, introduce una variante con respecto a la primera. Utiliza una especie de jack o "macho" en lugar de tornillo, esto elimina la necesidad de tuercas ya que la base, de, los dispositivos, ensamblaria anustada y estos se mantendrian fijos facilmente, . adémas, cuándo sea necesario cambiar alqún elemento esto se haría rápidamente, La fig. 4.5 nos muestra como sería el acoplo entre el tablero y el elemento eléctronico. La desventaja es que este sistema,

91.

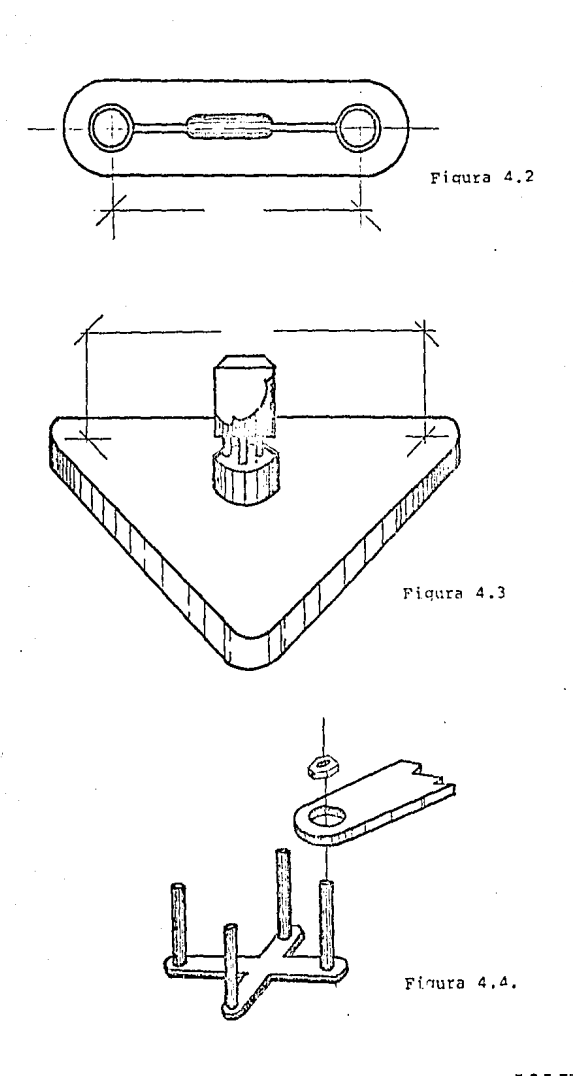

IME-UAG

aunque más sencillo y rápido que el anterior, es más caro y la construcción del tablero es más laboriosa.

92

3. La tercera opción es la mas proctica y ol sistema  $\mathbf{e}$ contrario al antérior. En este caso el jack o "macho" vá en la base del dispositivo eléctronico como lo muestra la fin. 4.6. En el tablero van colocados unos pluos o hembros? dénde antés estaban situados los tornillos o jacks. Adémas los .ncks de la base del dispositivo son del tipo de "acoolo", o sea que por la parte posterior tienen un orificio plus para que pueda acoplarse a ellos otro jack de menor calibre y esto elimina la necesidad del plug en el contro de la cruz y fácilita la medición-de-tensión-o corriente en los dispositivos. Como ya se menciono antes, esta solución és la más práctica porque se-elimina-la oosibilidad de un falso contacto, se leara que el ensamble de determinado circuito seá más rápido y fácilita la conexión de un instrumento de medición o el osciloscopio.

La desventaja es que los materiales necesarios con muy dificiles de consequir en el mercado nacional y es-la alternativa más cara.

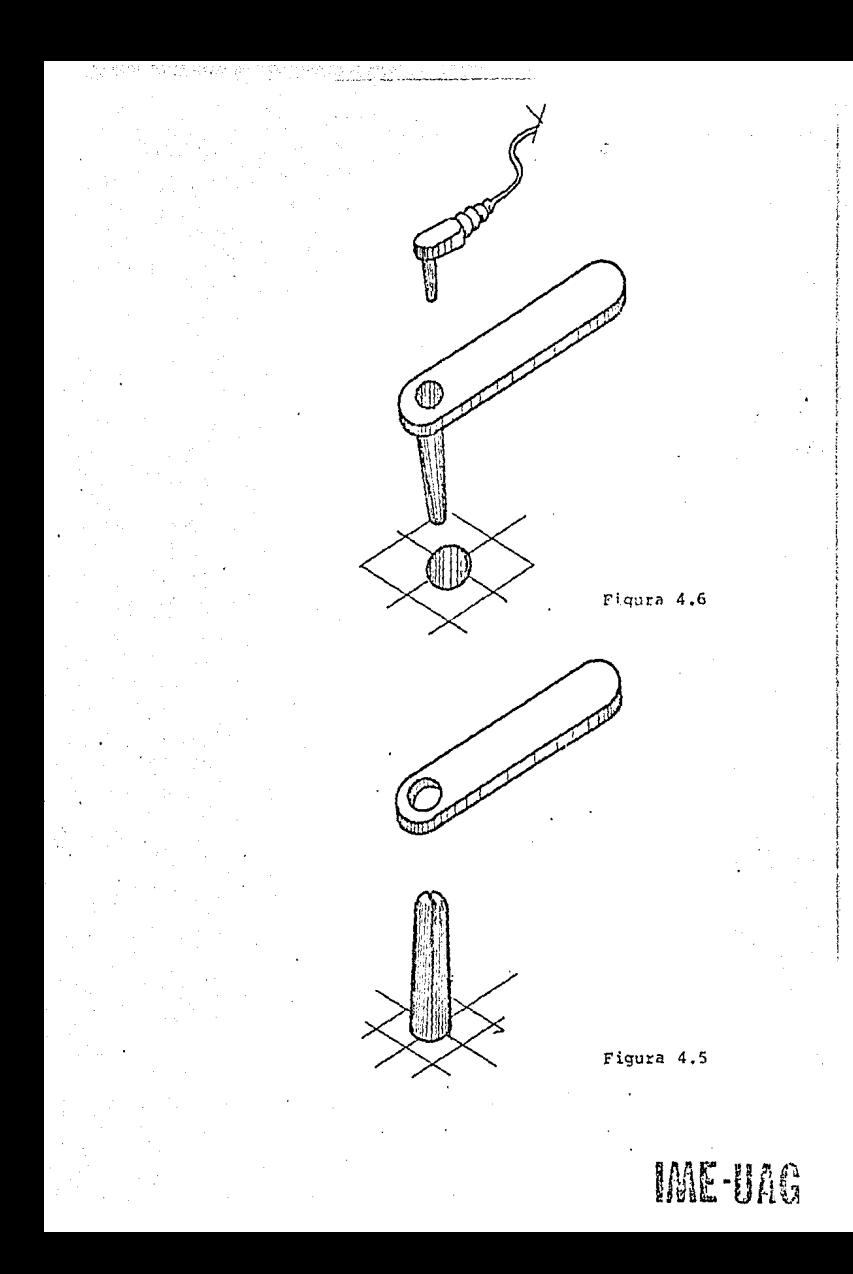

# **BIOR STORES ON**

MANUAL BE RECTIFICADORES CONTROL Amos inf

مستحدث **FRANCISCO RUIZ VASSALLO FOICIONES CEAC** 

MARTIAL CE RECTIFICADORES FRANCISCO RUIZ VASSALLO **EDICIONES CEAC** 

**CORRECTED CORRECTED GENERAL ELECTRIC** 

**SOARGE W SECONFOLICA** HUNRY H.LEN MARCOMBO BOIXAREAU EDITORES

ELERITANIA KOLATZIA TIMOTHY J. MALONEY EDITORIAL PRENTICE/HALL INTERNATIONAL

**SLOTED AG PLEATAIRS, PRINCIPIES Y APLICACIONES** RONALD J. TOCCI **LDHORIAL PRENTICE/HALL INTERNATIONAL** 

TRAXPISTORES V SEMICONEUCIORES INDUSTRIALES **GUY A. LECLERO**